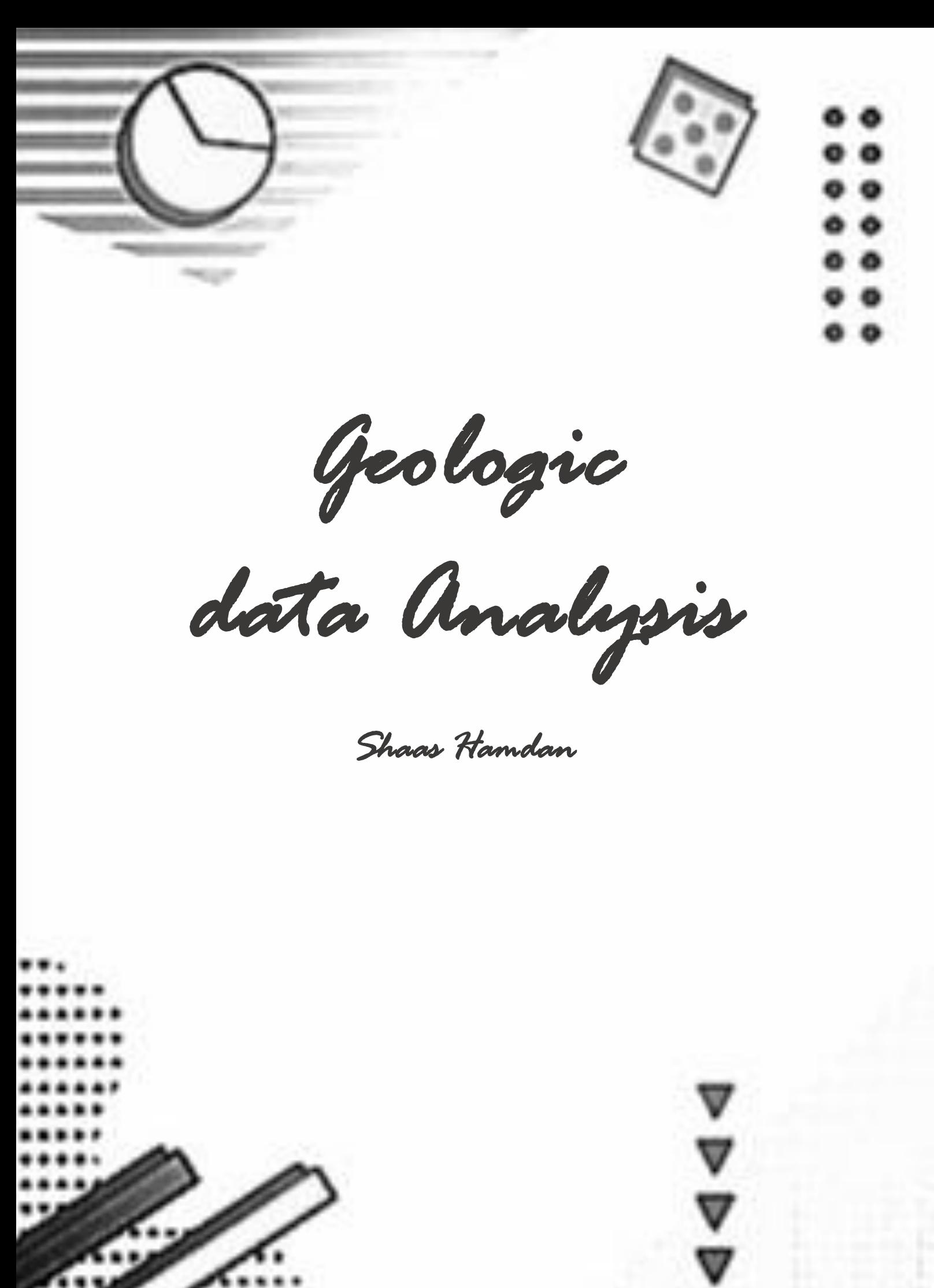

# DATA COLLECTION

- **Randomness in data analytical results may indicate**:
	- 1. Natural randomness in geological setting
	- 2. Failure of the measurement procedure
- In bulk of typical data set we should make sure that compare "like with like" , & Numbers must be measured under the same strict definition (Units must be the same, Same data retrieval procedure used throughout)
- **Missing Data**: the easiest option is to eliminate affected data from further considerations, if not acceptable the missing data should be represented by (\* or -99.99) that any future analyst will recognize that it isn't a real value
- **Discrete Data:** have certain specific values & special frequency distributions, integer, most common is data of counts of objects (e.g. number of fossils in 1m²)
- **Continuous scales (all points used):**
	- 1. **Ratio or Ordinary Scale [0, ∞]**: best quality & most versatile (e.g. length & weight)

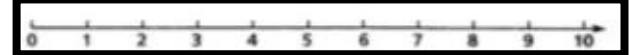

2. **Interval Scale [-∞, +∞]:** 0 not fundamental termination (e.g. Temperature measured in C, F, K) t

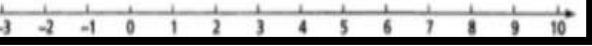

- 3. **Closed Scale**: Proportion (i.e. %, ppm)
- 4. **Directional Scale**: expressed in Angles (e.g. strike)
- 5. **Ordinal Scale**: Lower quality, & Scale is not regular (e.g. Moh's scale or Richter scale)
- **Statistics & Data Analytical techniques:**
	- 1. **Univariate**: Each variable analysed in isolation
	- 2. **Bivariate**: 2 variables, 2D coordinates (scatter)
	- 3. **Multivariate**: Number of variables analysed is ≥ 3
	- 4. **Spatial Analysis**: 3-4 variables, 2 to 3 grid references, & the other is measurement of interest

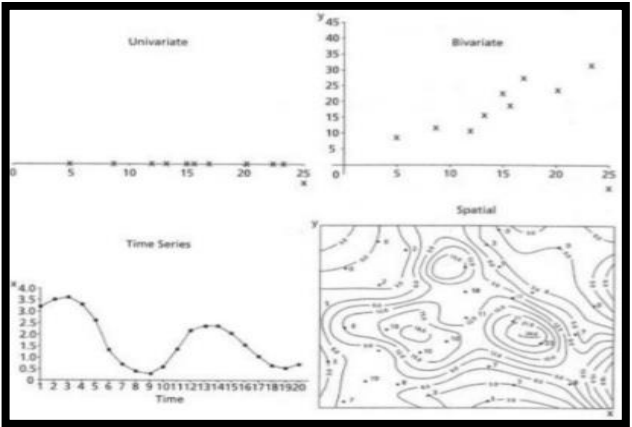

- **The Population:** is the total set of measurements
- **The Sample**: collection of objects (sample or specimen) or measurements & taken to represent the population
- **The entity** is geological object "or sample"
- **Bias:** Samples should be unbiased subset of population
- **Precision (repeated)** measurement is precise if repeated measurements of the same geological entity are similar
	- Precision = measurements
- **Accuracy**: The measurement is accurate if it is close to the true value (In geology true value is unknown)

• **Spatial Sampling scheme**: Random, Uniform, Regular, Clustered, & Traverse

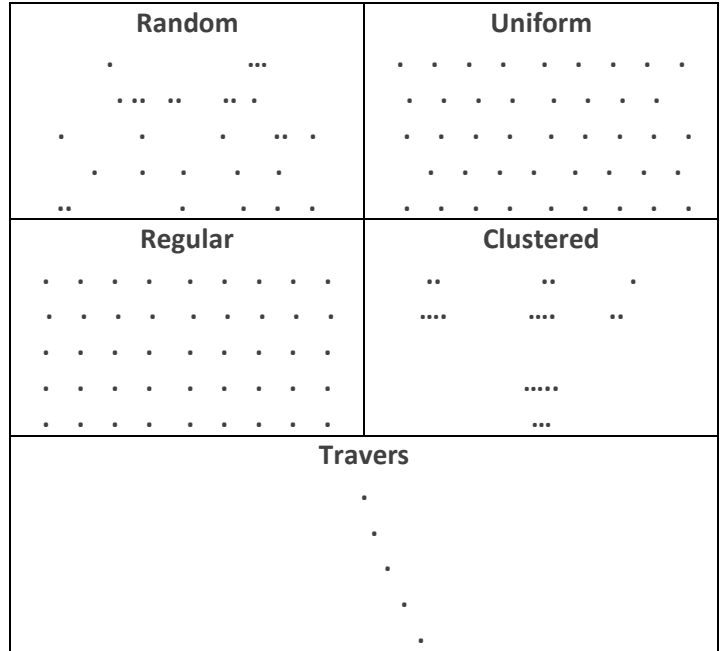

### PROBLEMS

• Based on the following data

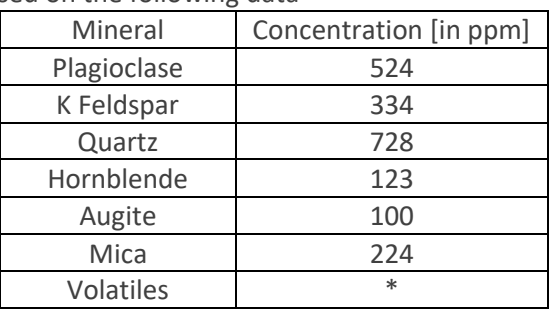

- 1. What does the star symbol mean? (of volatiles) **Missing Data**
- 2. What type of data is this? (Hint. geochemical data) **Is a closed data**
- 3. Are these data Univariate, Bivariate, or Multivariate **Univariate**
- 4. Draw the data on the Pi-chart

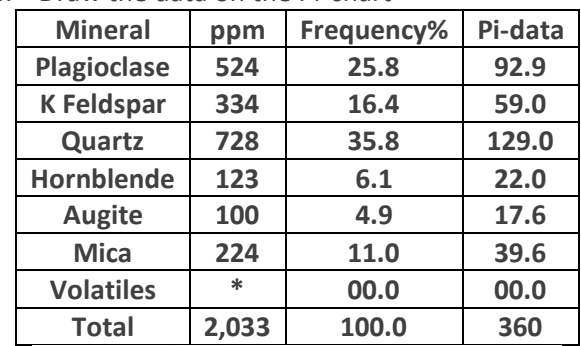

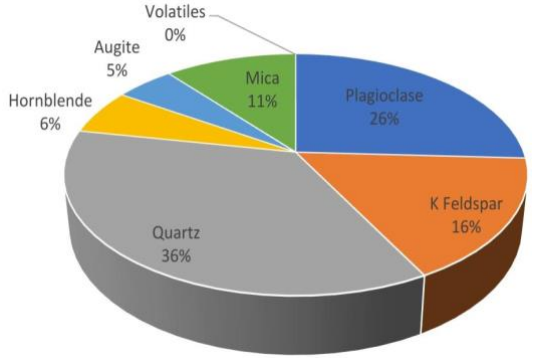

# UNIVARIATE DATA

- **Frequency:** is the number of counts in each class
- **Classes:** dividing scale to number of equal intervals
- **Frequency density f(x):** is a function described smooth
- curve that approximate the outline of the histogram
- **Parameters**: constant indicate properties of population

### LOCATION PARAMETERS

• **Mean:** Arithmetic average of the data values

Arthmetic Mean 
$$
(\overline{X}) = \frac{\Sigma X}{n}
$$
  
Weighted Mean  $(\overline{X}) = \frac{\Sigma(Xf)}{f}$ 

Geometric Mean  $(\overline{X}) = (X_1 X_2 ...)^{\frac{1}{n}}$  $\overline{\mathbf{n}}$ 

• **Median:** Midpoint of observed values

$$
Q = X_{\left[\frac{n+1}{2}\right]}^{th} \text{ if } n \text{ odd} = \left(\frac{X_{\left[\frac{n}{2}\right]} + X_{\left[\frac{n}{2}+1\right]} }{2}\right)^{th} \text{ if } n \text{ even}
$$

• **Mode:** most frequently value

### DISPERSION PARAMETER

• **Range:** is the differences between Max. & Min. values

$$
R = X_{Max} - X_{Min}
$$

• **Interquartile Deviation or Range:** range is overcome by ignoring top 25% & bottom 25%

$$
IQR = Q_3 - Q_1
$$

$$
\mathbf{Q}_3 = (\mathbf{X}_{\frac{3}{4n}})^{\text{th}}, \mathbf{Q}_1 = (\mathbf{X}_{n/4})^{\text{th}}
$$

• **Variance:** the scatter of values about the mean (average square difference of observed values from their mean)

$$
\sigma^2 = \frac{\Sigma (X_i - \mu)^2}{n}
$$

σ²: variance, μ: mean, Xi: ith value

- **Standard Deviation:** The square root of the variance used to measure spread or dispersion around the mean
	- Is very sensitive to outliers

$$
\sigma = root(\sigma^2) = \left(\frac{\Sigma(X_i - \mu)^2}{n}\right)^{1/2}
$$

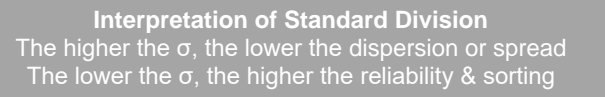

• **Distribution diagram:** standard division (σ) & mean (μ) used to calculate data intervals in normal distribution

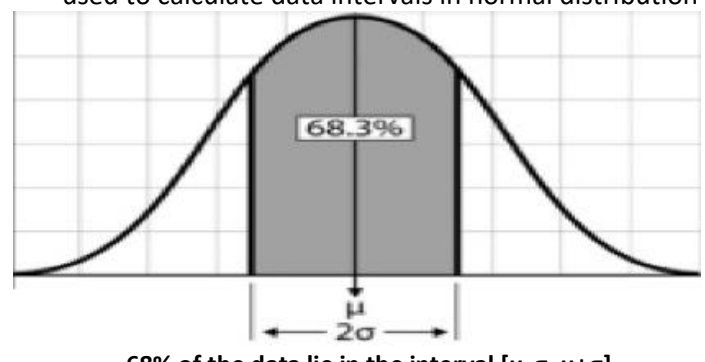

**68% of the data lie in the interval [μ-σ, μ+σ] 95% of the data lie in the interval [μ-2σ, μ+2σ] 99% of the data lie in the interval [μ-3σ, μ+3σ]** 

# SHAPE PARAMETER

- **Number of Modes:**
	- 1. **Unimodal distribution:** one peak (one mode)
	- 2. **Bimodal distribution:** two peaks (two modes)

3. **Polymodal distribution:** >two peaks (> two modes) **Unimodal** Multimodal **Bimodal** 

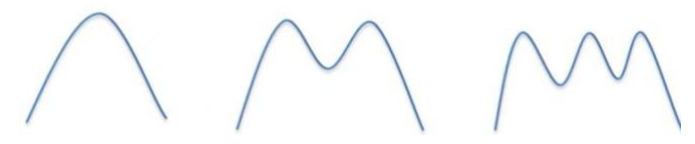

- **Skewness: Frequency distribution may be symmetrical** or skew, which could be to the right or to the left
	- ➢ **Symmetrical population:** Mode = Mean = Median
	- ➢ **Asymmetrical population:** skew population **Right-skewed (+ve)**: Mean > Median > Mode **Left-skewed (-ve):** Mode > Median > Mean

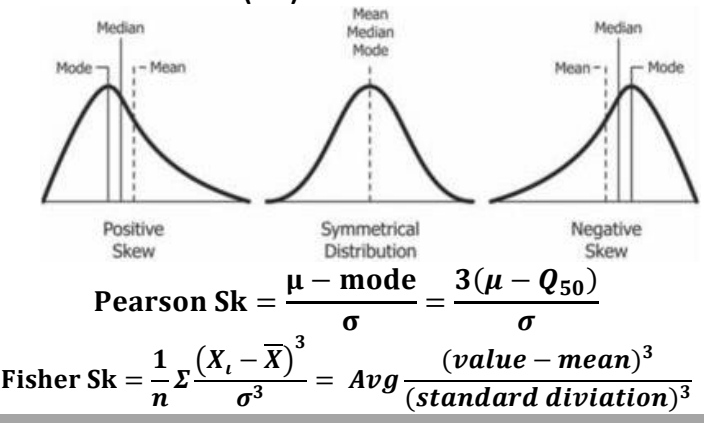

**Interpretation of Skewness** If Skewness  $= 0$ , the distribution is normal If Skewness  $\neq 0$ , the distribution is log-normal +ve Skewness: when the diagram skewed to the right -ve Skewness: when the diagram skewed to the left

- **Kurtosis**: The "peakedness" of the distribution
	- 1. **High Kurtosis**: attenuated modal peak frequency
	- 2. **Low Kurtosis:** describe a plateau- like distribution

**Interpretation of kurtosis** If kurtosis  $>3$   $\rightarrow$  heavier tails than a normal distribution If kurtosis  $<$ 3  $\rightarrow$  lighter tails than a normal distribution

• **Coefficient of Variation (CV):** for +ve skewed data, indicates erratic high values that have impact on estimate

$$
CV = \frac{\sigma}{\overline{X}} = \frac{standard\;division}{mean}
$$

**Interpretation of Coefficient of Variation** The higher the coefficient of variation, the greater the level of dispersion around the mean. & The lower the coefficient of variation, the more precise the estimate

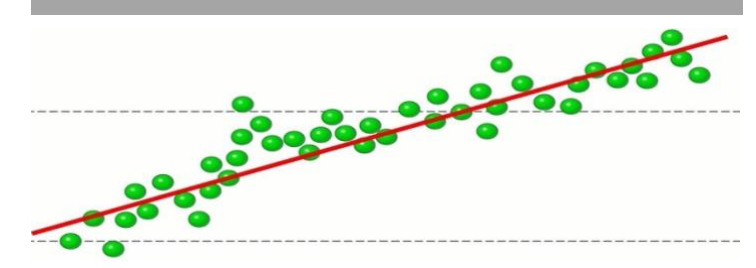

3 Shaas N Hamdan Geological Data Analysis Shaas N Hamdan Geological Data Analysis

### HISTOGRAM SHAPE

- **Histogram**: is rough approximation to the shape of the source population frequency distribution
- **Normal or Gaussian Distribution:** special unimodal, & symmetrical, are the most used probability distribution
- **Outliers:** Data points having high anomalous values

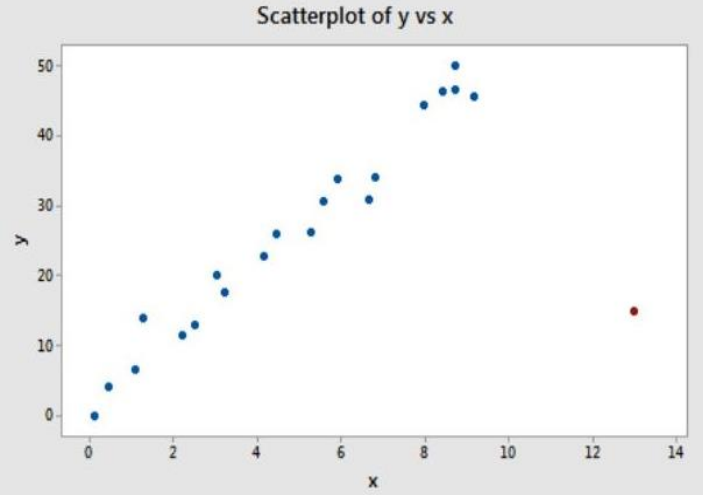

- **Testing for distributions:** chi-squared, Kolmogorov-Smirnov, Normal score, & Normal probability graphs
- **Log Normal probability distribution:** if data aligned in straight line so its log normal distribution

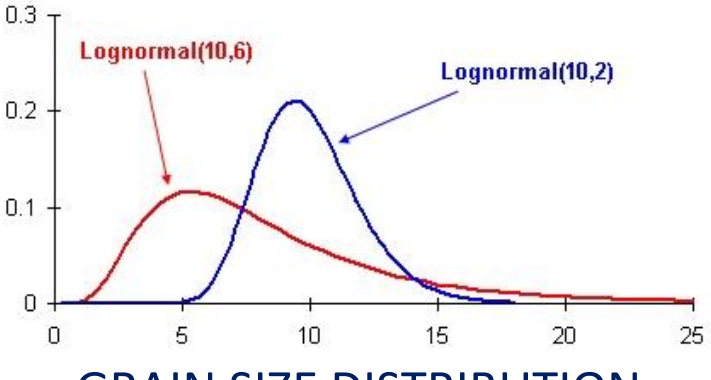

### GRAIN SIZE DISTRIBUTION

• **Grain size distribution**: follow normal probability distribution, & quantified in phi (ɸ) scale

$$
\Phi = -\log_2[X \text{ in mm}] = -\left(\frac{\ln[X]}{\ln 2}\right)
$$

the –ve mean higher +ve values are associated with finer grain size **Step.1:** calculate %wt from data & cumulative wt%

$$
wt\% = \frac{X}{\Sigma X}, \quad Cwt\% = (X_i + \Sigma^{i-1}X)
$$

**Step. 2:** drow cumulative frequency curve using cumulative wt% (on Y-axis) & grain size in Φ-unit (on X-axis) & determine Φ5, Φ16, Φ25, Φ50, Φ75, Φ84, & Φ95 **Step. 3**: Calculate the following parameters

Median (Q) = 
$$
\Phi_{50}
$$
  
\nMean (µ) =  $\frac{\Phi_{84} + \Phi_{50} + \Phi_{16}}{3}$   
\nKurtosis =  $\frac{\Phi_{95} - \Phi_{5}}{2.44(\Phi_{75} - \Phi_{25})}$   
\n $\beta = \left(\frac{Q^2 - f_1.f_2}{(f_1 + f_2) - 2Q}\right)$   
\n $f_1 = 15\%, f_2 = 85\%, Q = 50\%$   
\n $\beta$ : deflection or depletion factor

## PROBLEMS

• Explain the difference between relative frequency & cumulative frequency

**The relative frequency is the percentage of the data that falls in each class. the cumulative frequency is the sum of the frequencies of that class & all previous classes**

Sketch a generalized diagram showing how relative frequency & cumulative frequency would be graphed

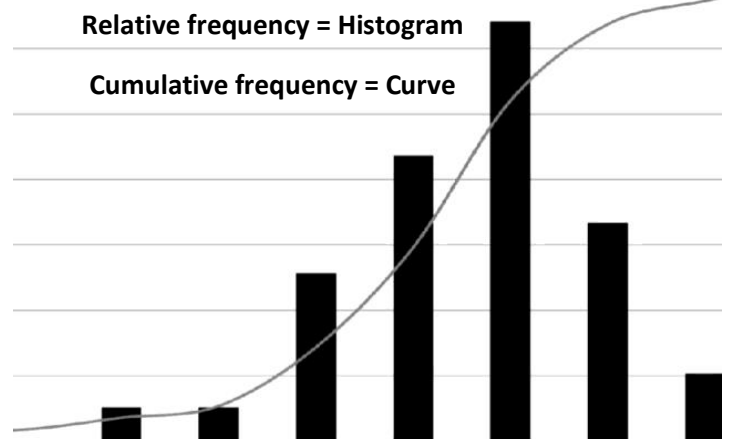

Sketch a generalized diagram showing a normal distribution & log-normal distribution, in each case where do the most frequently data occurs? & what is the relationship between mean, median, & mode?

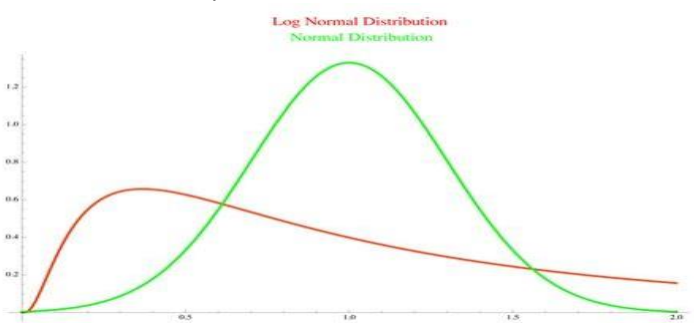

**In the normal distribution the most frequently data (i.e. the mode) occur at the center of a graph (hear at 1.0), in which mode = mean = median = 1.0**

**In log-normal distribution (that skewed to the right or to the left) the most frequently data (i.e. the mode) occur at the peak of a graph (0.25), mode ≠ median ≠ mean**

• Defined the following terms **Weighted Mean**: is the arithmetic mean in which some data points contribute more than others **Mean:** is the arithmetic average of the dataset **Mode:** is the most frequently value **Median:** is the mid point of the dataset **Sample:** part of population that represents the population, & taken randomly **Population**: is the total set of measurements **Dispersion of data:** is the extent to which a distribution is stretched or squeezed **Range:** is the differences between Max. & Min. values **Variance:** is the scatter of values about the mean (Avg.

square difference of observed values from their mean) **Standard Division:** is the square root of the variance used to measure spread or dispersion around the mean & very sensitive to outliers

### WORKED EXAMPLE: LAB 1

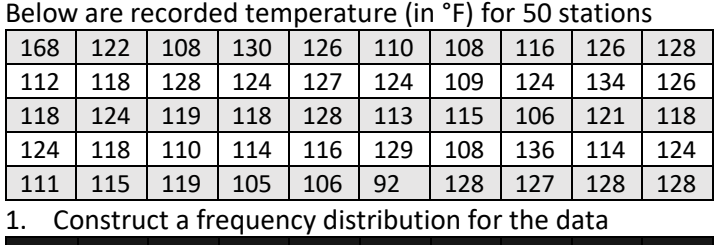

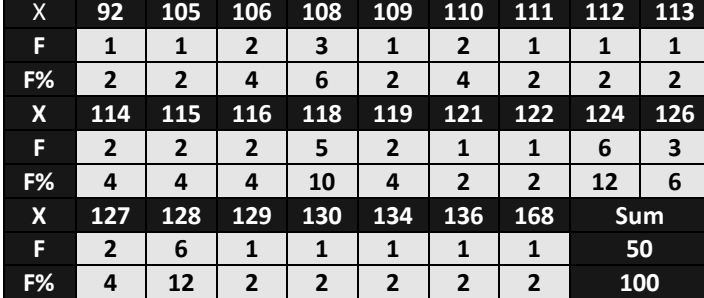

2. Draw scatter plot graph for the data results in Q 1

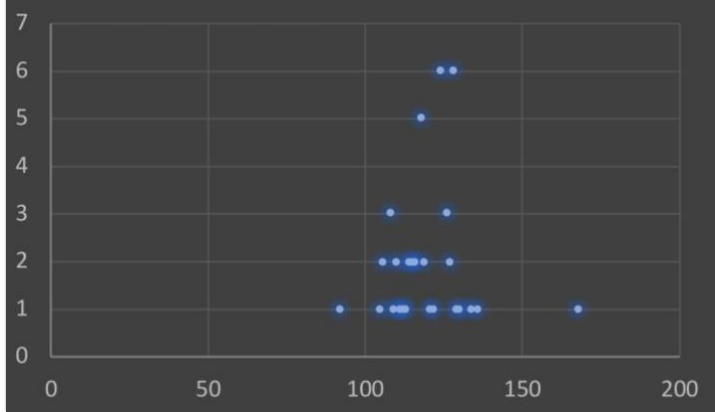

3. Using the data above draw cumulative frequency curve  $\mathsf{a}$  to the intervals (bins) is 10

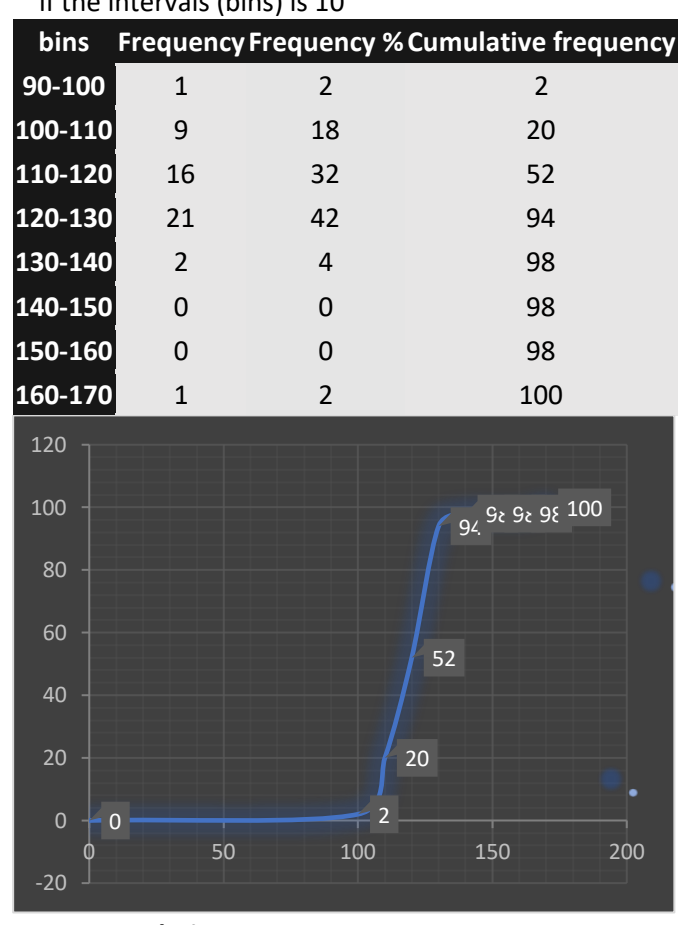

**Cumulative Frequency Curve** 

4. For the frequency curve results in question 3

A. Which interval contains the most recorded T? & what is the mid point of the interval?

**The interval that contains higher frequency which is 120- 130 (21 value = 42% of whole data)** 

- B. Which temperature was exceeded by 50%? **Is the T above 50% (median) = 119°F**
- C. Which temperature was exceeded by 25%? **Below 75% of data Q₃ = 127°F**
- D. Which temperature was exceeded by 75%? **Below 25% of data Q₁ = 113°F**
- E. What percentage of temperature exceeded 118°F? **50% of data**
- F. What temperature marks  $25<sup>th</sup>$  percentile? **113°F**
- 5. Calculate the range (R)

$$
R = 168 - 92 = 76
$$

- 6. Calculate the Mean (μ)
	- **Mean = 6000/50 = 120**
- 7. Calculate the Median (Q)
	- **Q = 119**
- 8. Calculate the Mode (M)
	- **M = 128 & M = 124 (Bimodal)**
- 9. Calculate the Variance  $(σ²)$ **Σ(X-μ)² = 6125** → **σ² = 123.04**
- 10. Calculate the Standard Division (σ)

#### **σ = 11.09**

11. What are the variance & standard division values tell us? **The standard division (& so variance) is very high & the higher the σ, the lower the dispersion or spread, the lower the reliability & the sorting**

- 12. Calculate the Skewness (Sk) **Sk = 3(μ-Q)/σ = 3/11.09 = 0.3**
- 13. What is the Skewness value tell us?

**+ve skewness, so the distribution is abnormal (lognormal) & skewed to the right in which mean > median**

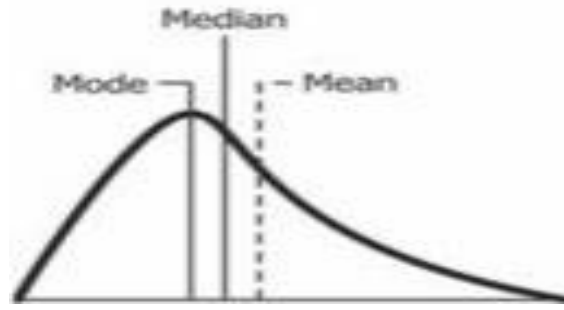

- 14. Calculate the Interquartile Deviation or Range (IQR) **IQR = Q₃ - Q₁ = 127 – 113 = 14**
- 15. Calculate the Coefficient of Variation (CV) **CV = σ/μ = 11.09/120 = 0.092**

16. What is the Coefficient of Variation value tell us? **The Coefficient of variation is low, then there's low level of dispersion around the mean, & the estimation is more precise**

17. Is this data normally distributed? How do you know? **Is not normally distributed data, but is a log-normal distributed data because mean ≠ mode ≠ median & skewed by value of 0.3 to the right (+ve Skewness)**

### WORKED EXAMPLE: GRAIN SIZE

Use the following cumulative frequency curve that represent the particle size distribution of sediments in a channel to calculate the mean, the median, the sorting, the kurtosis, the skewness, the interquartile range, & the depletion factor

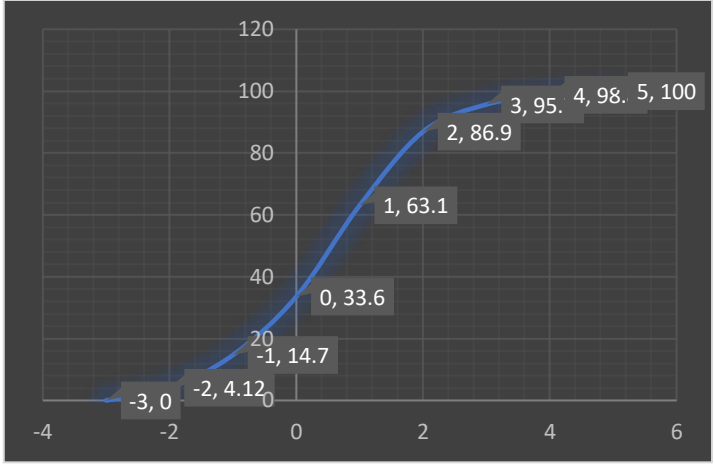

 $\Phi_5 = -1.875$ **Φ₁₆ = -0.938**  $\Phi_{25} = -0.438$  $\Phi_{50} = 0.563$  $\Phi_{75} = 1.500$  $\Phi_{84} = 1.875$  $\Phi_{95} = 2.938$ 

Median (Q) =  $\Phi_{50} = 0.563$ 

Mean (µ) = 
$$
\frac{\Phi_{84} + \Phi_{50} + \Phi_{16}}{3}
$$
  
\n
$$
\mu = \frac{1.875 + 0.563 - 0.938}{3} = 0.500
$$

Kurtosis (Kr) =  $\frac{\Phi_{95} - \Phi_{5}}{2.44(4)}$ 2.44( $\Phi_{75} - \Phi_{25}$ )  $Kr =$  $2.938 + 1.875$  $\frac{2.44(1.500 + 0.438)}{2.44(1.500 + 0.438)} = 1.018$ 

Skewness =  $\frac{\Phi_{16} + \Phi_{84} - 2Q}{2(4.15)}$  $\frac{\dot{\phi}_{16}+\dot{\phi}_{84}-2Q}{2(\dot{\phi}_{84}-\dot{\phi}_{16})}+\frac{\dot{\phi}_{5}+\dot{\phi}_{95}-2Q}{2(\dot{\phi}_{95}-\dot{\phi}_{5})}$  $\frac{3}{2(\Phi_{95}-\Phi_{5})} =$  $-0.938 + 1.875 - 1.226$  $\frac{1}{2(1.875 + 0.938)} +$  $-1.875 + 2.938 - 1.875$  $2(2.938 + 1.875)$  $= -0.040$ 

Sorting  $(St) = \frac{\Phi_{84} - \Phi_{16}}{4}$  $\frac{-\Phi_{16}}{4} + \frac{\Phi_{95} - \Phi_{5}}{6.6}$  $6.6$  $St =$  $1.875 + 0.938$  $\frac{1}{4}$  $2.938 + 1.875$  $\frac{12000}{6.6}$  = 1.430

Interquartile Range (IQR) =  $\Phi_{75} - \Phi_{25}$  $IQR = 1.500 + 0.438 = 1.938$ 

Depletion Factor (β) =  $\left(\frac{Q^2 - \Phi_{15} \cdot \Phi_{85}}{2}\right)$  $\frac{( \Phi_{15} + \Phi_{85} ) - 2Q}{(\Phi_{15} + \Phi_{85} ) - 2Q}$  $\beta =$  (  $0.563^2 + 0.920x1.880$  $\frac{(1.880 - 0.920) - 2x0.563}{(1.880 - 0.920) - 2x0.563} = -12.329$ 

### WORKED EXAMPLE: LAB 2

Use the following data to answer the following questions (USING MICROSOFT EXCEL SOFTWARE)

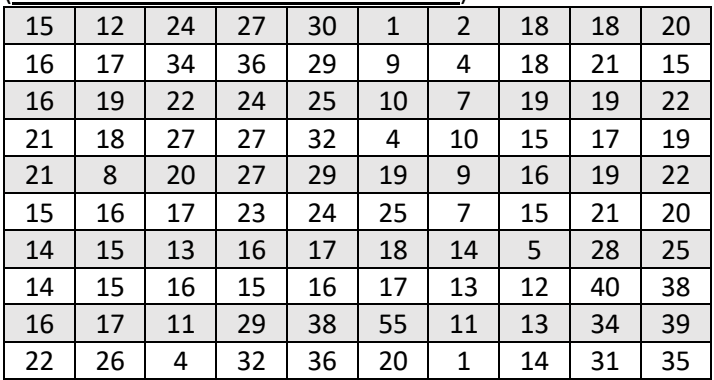

Calculate the mean, the median, the variance, the standard division, the skewness, & quartile of Q1, & Q3

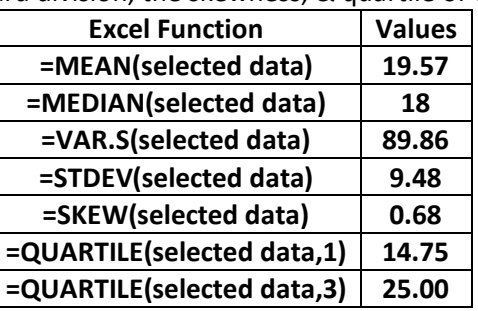

• Calculate the Interquartile Range

$$
IQR = Q3 - Q1 = 25.00 = 14.75 = 10.25
$$

• Calculate the standard division manually using excel

$$
\Sigma(X-\mu)^2 = 8896.51
$$

$$
\sigma^2 = \Sigma(X-\mu)^2/n = 8896.51/100 = 88.965
$$

$$
\sigma = 9.432
$$

• Calculate the skewness manually & explain the result **Sk = 3(μ-Q)/σ = 3(19.57-18)/9.432 = 0.499**

**+ve skewed mean the distribution is log-normal & skewed to the right in which μ>Q**

• Calculate the Coefficient of Variation (CV) **CV = σ/μ = 9.432/19.57 = 0.482**

• Draw the cumulative frequency curve (assume bias = 5) **PINS F F% Cf PINS F F% Cf**

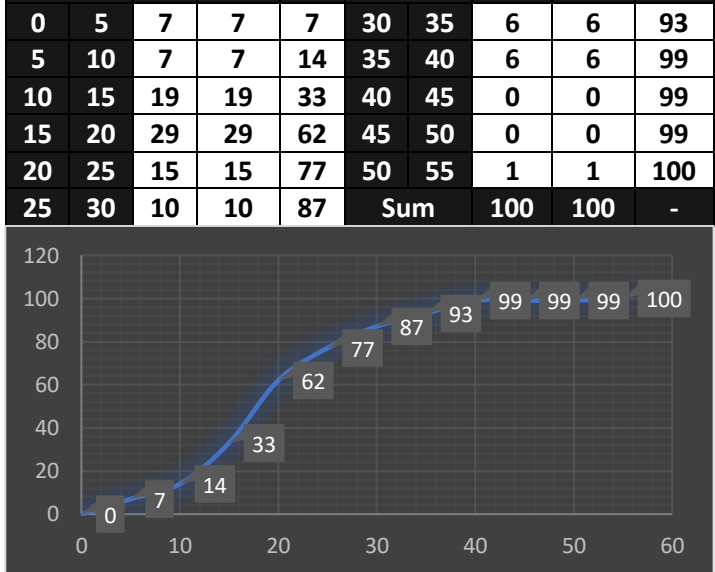

• Calculate the mode based on the results **Using Excel: =MODE(selected values) = 15 Using Data: (20-15)/2 = 17.5**

6 Shaas N Hamdan Geological Data Analysis

# BIVARIATE DATA

- **Bivariate:** 2 variables relate to the same object
- **Bivariate Scatter Diagram:** simplest graphical concept of univariate data, series of points along a scaled line
- **Correlation Coefficient (ρ)**: linear correlation degree, used to summarize the relationship between 2 variables
	- A measure of how close the to falling on a straight line at 45°(independent of magnitude) ranging -1–1
	- As ρ increases the slope of regression line increases & the depression around regression line decrease

$$
\rho = \frac{1}{n} \frac{\Sigma_{n=1}^{n} \left( (X_i - \mu_X)(Y_i - \mu_Y) \right)}{\sigma_X \sigma_Y} = \frac{\text{Covariance}}{\sigma_X \sigma_Y}
$$

**Interpretation of Correlation Coefficient** Indicators the linear relationship between two variables, >0 indicates a direct linear relationship <0 indicates a inverse linear relationship

**• Corrected Sum of Products CSP** 

CSP (xy) = 
$$
\Sigma_{i=1}^{n} [(X_i - \mu_X)(Y_i - \mu_y)]
$$
  
Covariance: COV (xy) =  $\frac{CPS(xy)}{n-1} = \mu_{xy} - \mu_x \mu_y$ 

**Interpretation of Covariance**  Indicates the relationship of 2 variables if changes in one variable results in changes in the other variable >0: as one variable increase the other variable increase

- **Linear Regression:** A strong relationship between 2 variables, help predicting one variable if other is known
	- The simplest type of prediction is Linear Regression

$$
Y = aX + b = b_0 + b_1X
$$
  

$$
a = \rho \frac{\sigma_y}{\sigma_x} \& b = \mu_y - a\mu_x
$$

• **Polynomial regression:** If data scatter shows certain types of more complex curvature (e. g. Parabolic) Independent variables are Powers of X

 $Y = b_0 + b_1 X + b_2 X^2$ 

• **The degree of dependence**  between X-Y characterized by the spread of the scattergram around the 45° line  $d_i^2 = \frac{(X_i - Y_i)^2}{2}$ 

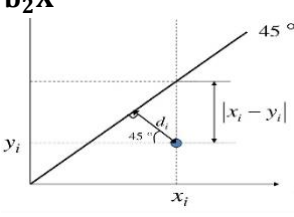

- $\mathbf{z}$ • **Variogram:** inertia moment of scattergram around 45° moment of inertia is called semi-variogram for pairs
	- The variogram  $2y_{xy}$  is the average squared difference between the 2 components of each other

$$
Similaringram (\gamma_{xy}) = \frac{1}{2n} \Sigma_{i=1}^{n} (X_i - y_i)^2
$$
  
 
$$
Variogram (VAR, 2\gamma_{xy}) = \frac{1}{n} \Sigma_{i=1}^{n} d_i^2
$$

#### **Interpretation of Variogram**

The greater the variogram value, the greater the scatter between 2 variables (X-Y), the less the relationship (both direct & Inverse) between them

## WORKED EXAMPLE: LAB 3

The following table represents the locations of 100 selected Au & Hg samples (Ag above '+' & Hg below) use these data to answer the following questions (USING EXCEL)

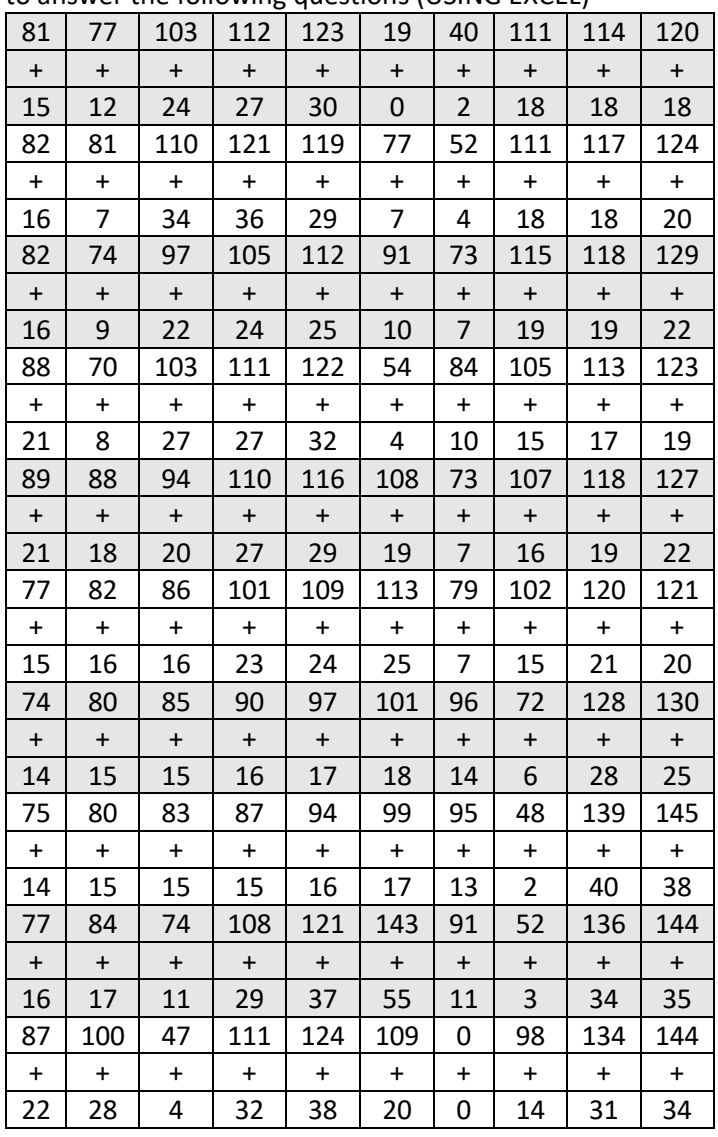

• **Draw the scatter plot of the data**

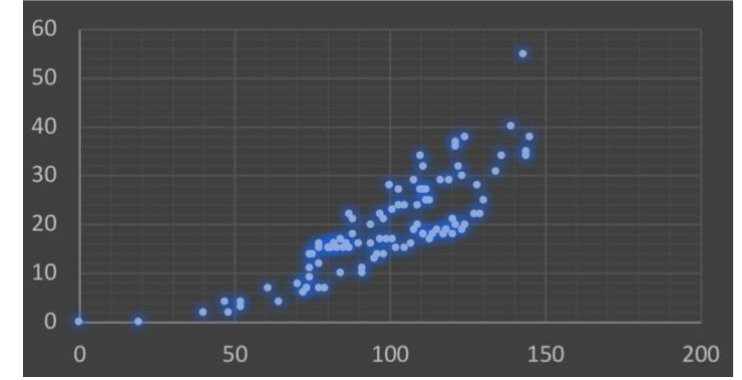

• Calculate the Covariance **Corrected Sum of products (CSP) = Sum (Z) = 21623.2 Covarince = CSP/(n-1) = 218.417**

- Calculate the correlation coefficient Standard Diviation Y = root of  $\Sigma(Y-\mu Y)^2/n = 9.81$ **Standard Diviation X = root Σ(X-μx)²/n = 26.2 Correlation Coefficient (ρ) = 1/n Σ[Z/(σx σy)] = 0.8487**
- **Calculate the variogram Variogram = 2Simi-variogram = 6521.61**
- **Comment on the results**

### NON-PARAMETRIC STATISTICS

- If the relationship between 2 variables is not linear, the correlation coefficient may be a very poor
- the rank correlation coefficient calculated by Equation of rank & test are based on median rather than mean

### • **Non Parametric Statistics Uses**

- 1. The measurement scale of data is ordinal rather than interval or ratio, so the units along the scale are not constant (e.g. difference between 9 & 10 is not the same as the difference between 1 & 2)
- 2. The measurements are on interval or ratio scales but investigation of frequency distribution shows a marked departure from the normal distribution
- 3. if the sample size is small (<20), Non parametric method is valid regardless of the size & distribution
- **Rank**: is the position of a data value in the ordered sequence of highest to lowest data values.
	- For a data value xi, the rank is symbolised by Rxi (i.e. The lowest value having the rank  $Rx1 = 1$ )
	- The change of a scale (as multiplying by 1000) cannot be change the rank
	- If there are 2 or more identical values, ranks are tied, & the rank allocated is average of the rank for the pair of group

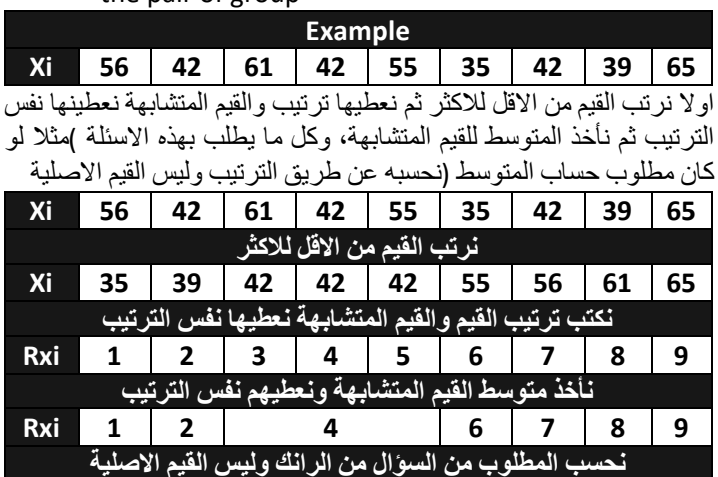

• **Ranked Correlation coefficient or Spearman's rank correlation coefficient:** calculated by the ranks of the data values rather than to the original sample values

$$
\rho_{rank}=\frac{1}{n}x\frac{\Sigma_{i=1}^{n}\big(Rx_{i}-\mu_{R_{x}}\big)\Big(Ry_{i}-\mu_{R_{y}}\Big)}{\sigma_{R_{x}}\sigma_{R_{y}}}
$$

The lowest of the z values would appear first on a sorted list & receive a rank of 1; the highest z would appear last on the list & receive a rank of n

Ry: the rank of y; among all the other y values MRx: is the mean of all of the ranks (Rx1… Rxn) σRx: standard deviation

- p rank & p aren't the same often quite revealing about the location of extreme pairs on the scatterplot
- rank coefficient is not influenced by extreme pairs
- difference between traditional & rank coefficients arise from the location of extreme pairs on scatterplot
- If it is p that is quite high while prank is quite low, then it is likely that the high value of p is due largely to the influence of a few extreme pairs

# WORKED EXAMPLE: QUIZ

Using the following data that represent surface runoff, calculate the rank correlation coefficient

| .כ נהכ ומחוג כטודכומנוטה כטכוחכוכהנ |                    |
|-------------------------------------|--------------------|
| Forest (X)                          | Surface Runoff (Y) |
| 0.28                                | $-8.75$            |
| -0.33                               | 3.60               |
| 0.00                                | $-5.44$            |
| $-1.48$                             | 210.00             |
| $-0.50$                             | 210.00             |
| $-2.66$                             | 106.06             |
| $-1.52$                             | 150.00             |
| $-3.04$                             | 150.00             |
| 0.00                                | 0.00               |
| -3.46                               | 150.00             |
| $-0.50$                             | 116.85             |
| $-1.72$                             | 210.00             |
| $-0.33$                             | 29.94              |
| $-1.85$                             | 210.00             |
| $-1.08$                             | 136.31             |
|                                     |                    |

First, We need to arrange the values to find the rank

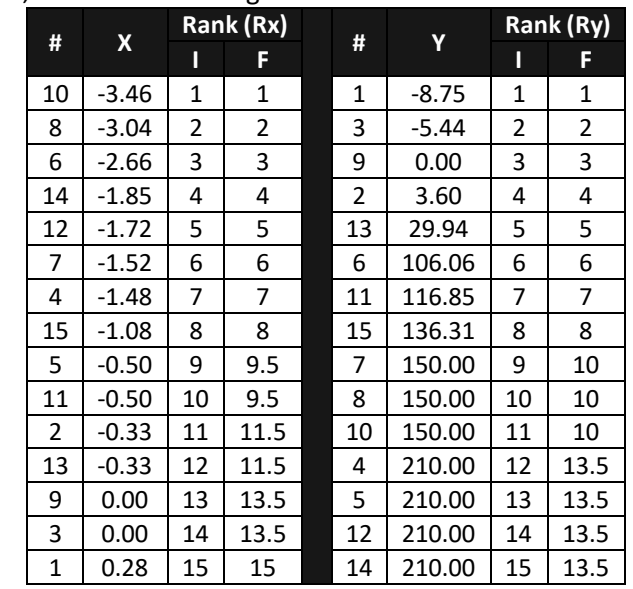

Second, Rearrange the data to its original order, & calculate the ranked mean for both X & Y, the ranked standard division for both X & Y, then ranked correlation coefficient

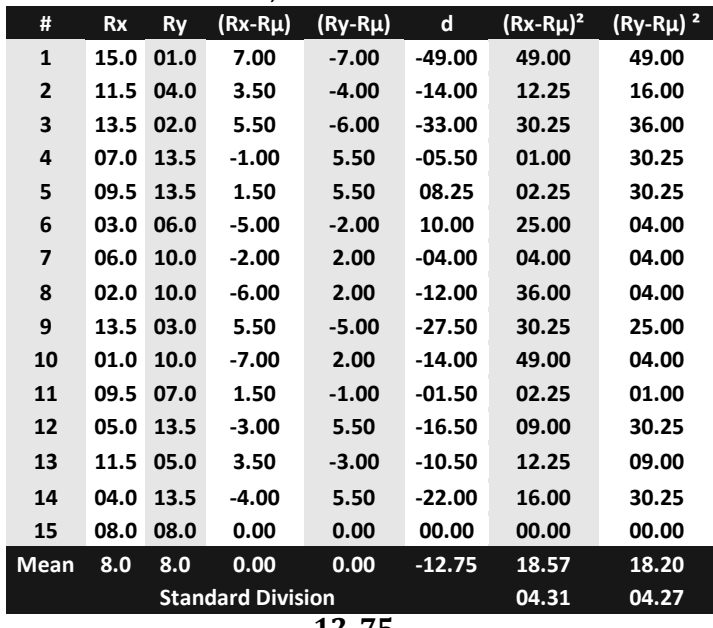

#### $\rho_{\text{rank}} =$  $-12.75$  $\frac{124.24}{4.31x4.27} = -0.693$

8 Shaas N Hamdan Geological Data Analysis Shaas N Hamdan Geological Data Analysis

### DIRECTIONAL DATA ANALYSIS

- **Directional data**: take on unique values in 0-360° range & can be displayed in circular diagrams (e.g. Rose)
- Types of graphical presentations of directional data: Rose diagram & Sector diagram

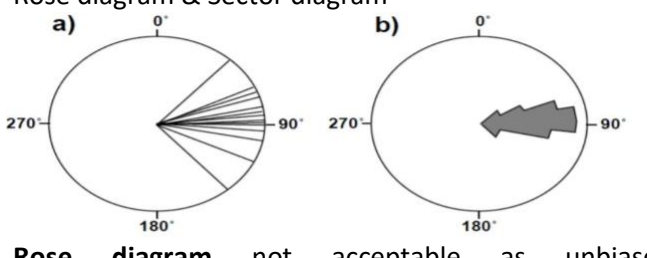

- **Rose diagram** not acceptable as unbiased representation
	- ➢ Visual impression of segment is proportional to the area, & the area is proportional to the  $r^2$ , so Rose diagram overemphasis high frequencies & underemphasises low frequencies. This can lead to false impressions, that can be avoided by
		- 1. Plot r proportional to square root of frequencies
		- 2. means of Kite diagrams
- **Sector diagram** biased in way it presents the data, but still the most commonly used type of display for directional data, consider the area of a sector of Δα

$$
A=\frac{\pi r^2\Delta\alpha}{360^\circ}\;\alpha\;r^2
$$

- Why we need spherical methods for circular data? Imagine we have 2 directional measurements 1° & 359° both are due N, but the simple arithmetic mean is  $(1+359)/2= 180^\circ$  which is due south, so we need a method which treats 1° & 359°as similar numbers with 0° - 360° as identical numbers, & this problem solved using **trigonometrical function** since cosθ & tanθ repeat every 180°, so sin0 = sin360 & the same for cos & tan
- Dispersion is probably much more important in directional data than in ordinary univariate, it is used to diagnose braided *alluvial system (Low dispersion)* & *meandering systems (high dispersion)*

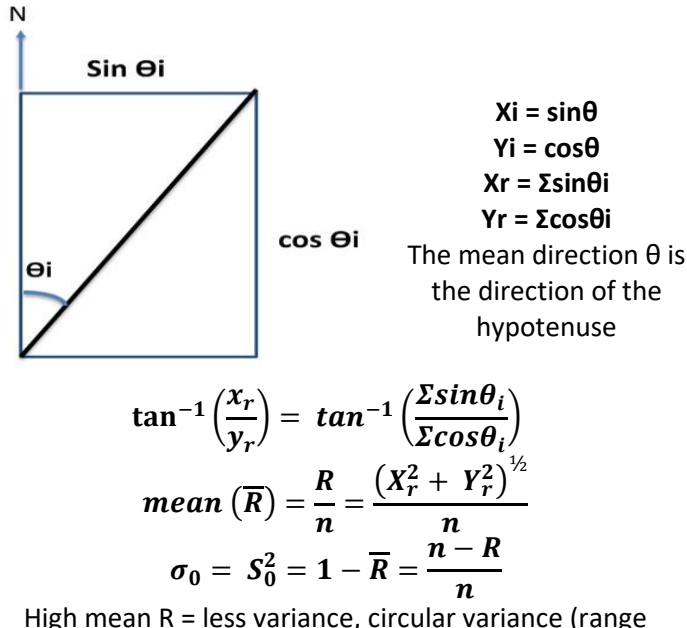

between 1-0 & 0 indicate that all directions are identical)

### WORKED EXAMPLE: LAB 5

Examine the following rose diagram & fill in the data table, & draw a cumulative frequency curve for these data (if every 1 unit on diagram = 2)

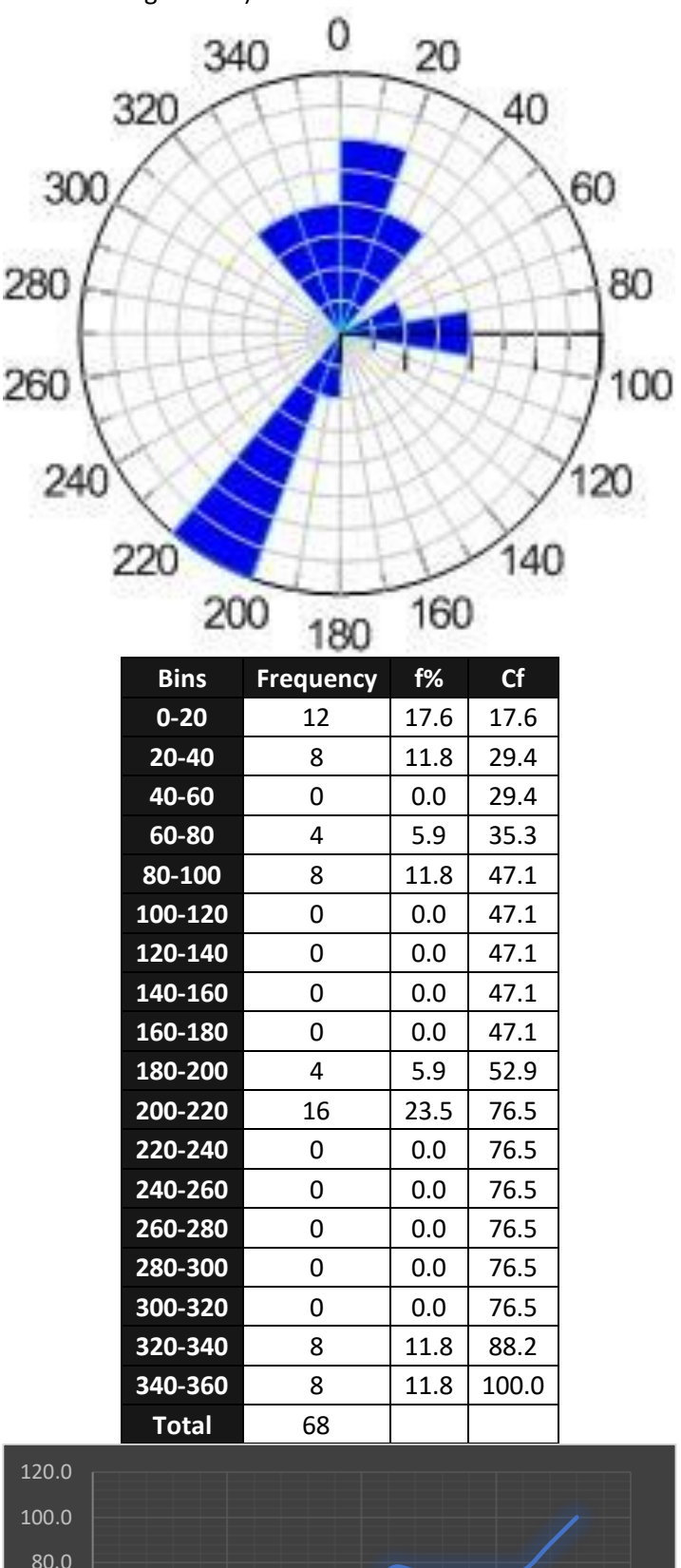

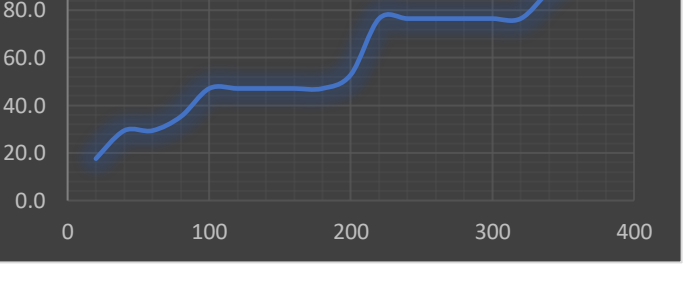

9 Shaas N Hamdan Geological Data Analysis

### WORKED EXAMPLE: LAB 6

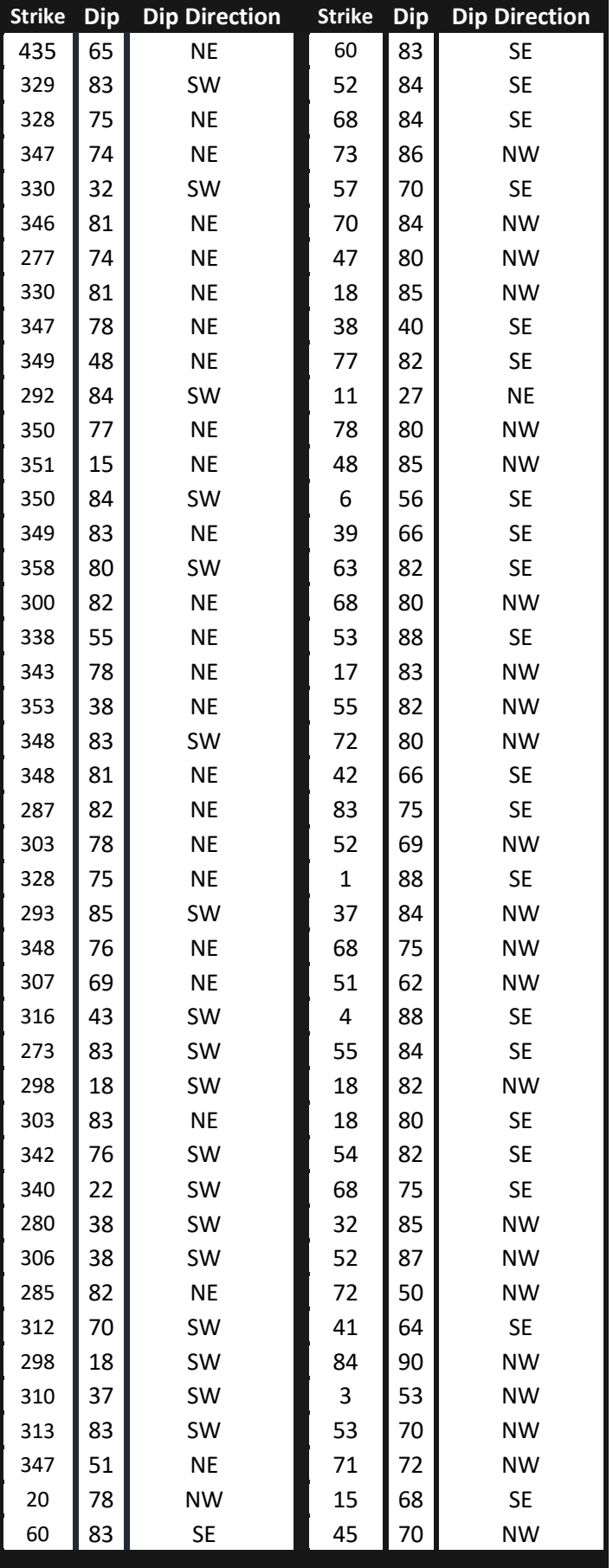

Use data on the previous table which represents strike & dip for different strata to calculate the mean direction & standard divisions of strike & dip, & to draw a rose diagram for strikes if bias = 10° increments & determine the trending direction

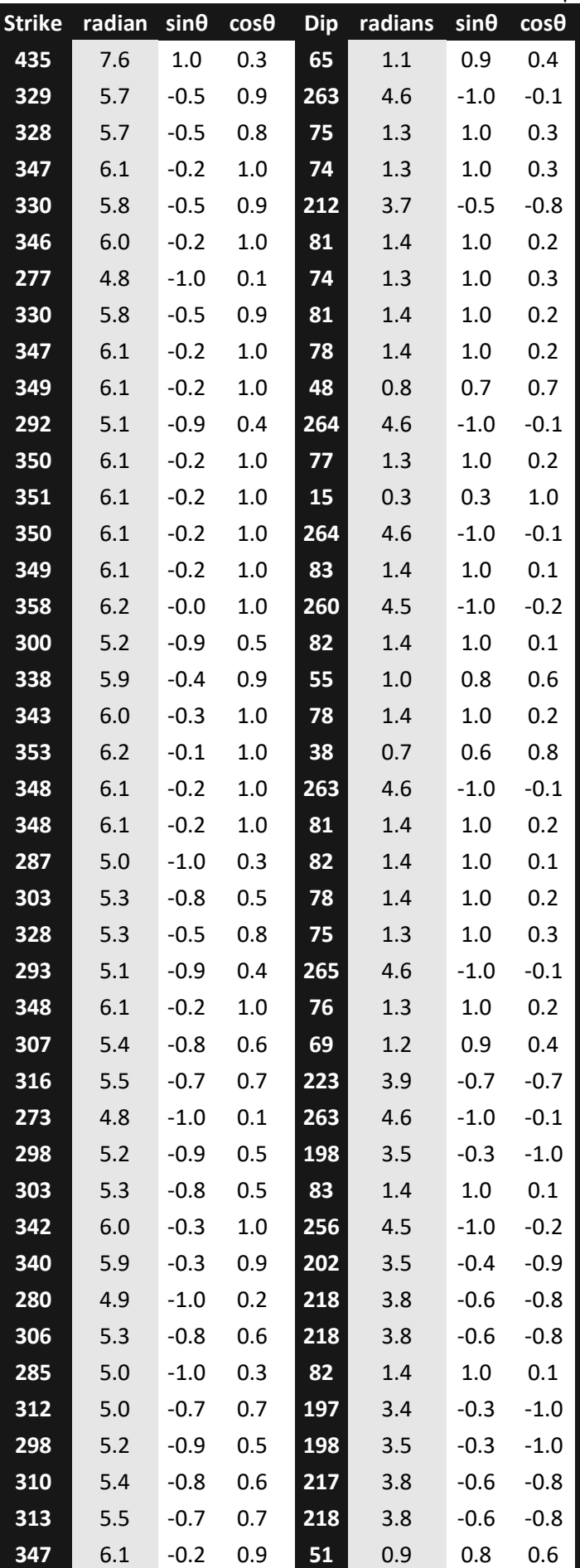

10 Shaas N Hamdan Geological Data Analysis

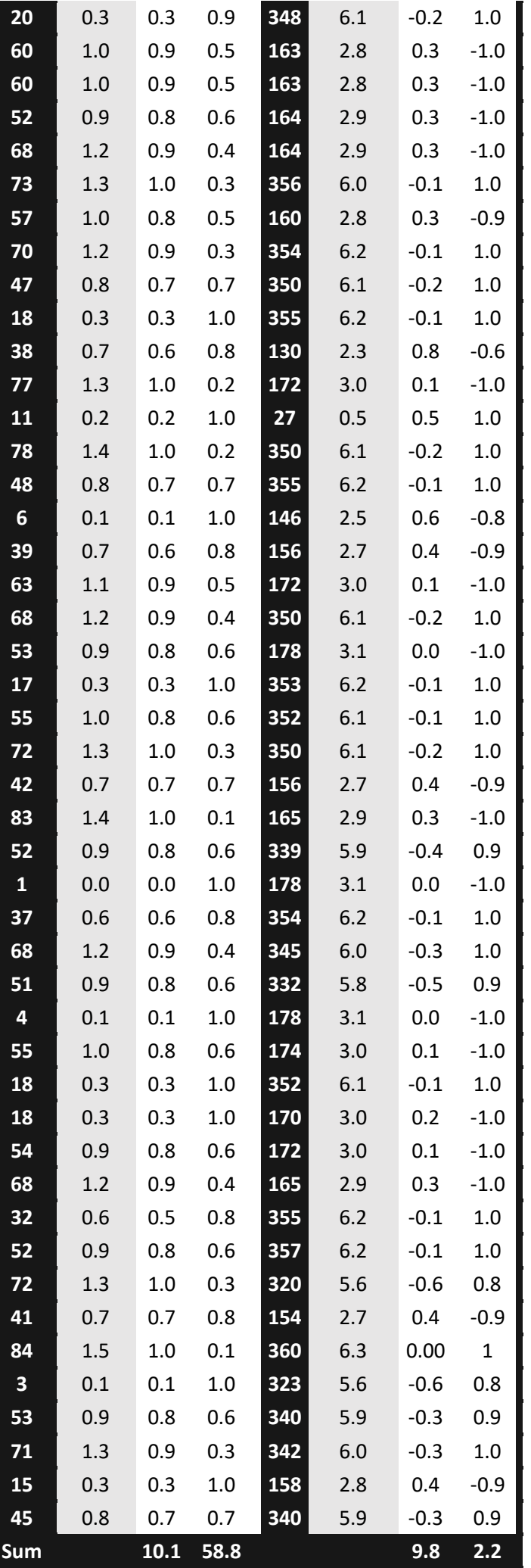

**For Strike** 

mean (
$$
\overline{R}
$$
) =  $\frac{R}{n} = \frac{(10.1^2 + 58.8^2)^{1/2}}{88} = 0.68$   
\nmean direction = tan<sup>-1</sup>( $\frac{10.1}{58.8}$ ) = 9.7  
\n $S_0^2 = 1 - \overline{R} = 1 - 0.68 = 0.32$   
\nEnvironments : Alluvial

**For Dip**

mean 
$$
(\overline{R}) = \frac{R}{n} = \frac{(9.8^2 + 2.2^2)^{1/2}}{88} = 0.11
$$
  
\nmean direction = tan<sup>-1</sup> $(\frac{9.8}{2.2}) = 7.7$   
\n $S_0^2 = 1 - \overline{R} = 1 - 0.68 = 0.89$ 

**Rose Diagram For strikes** 

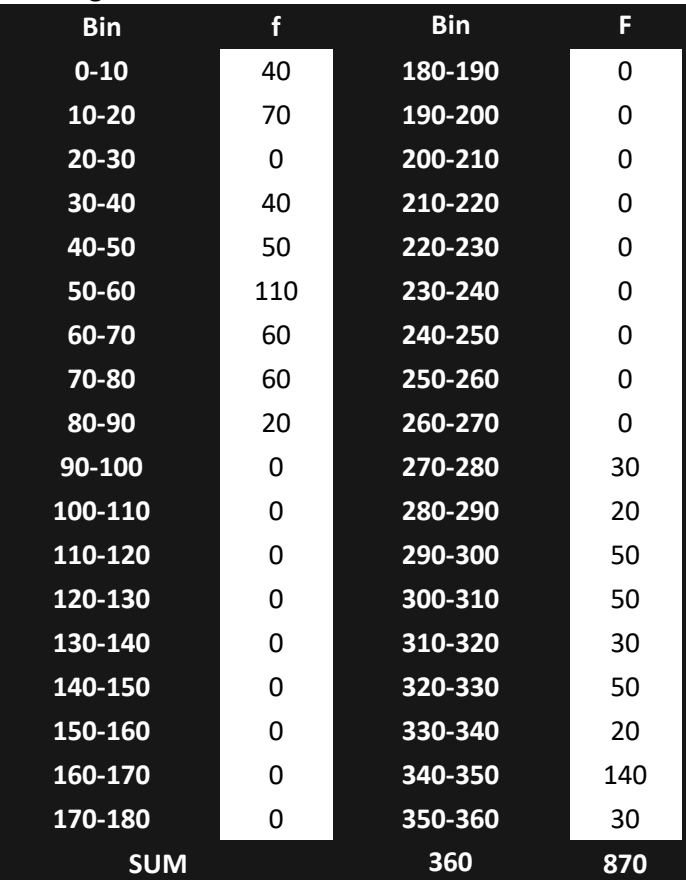

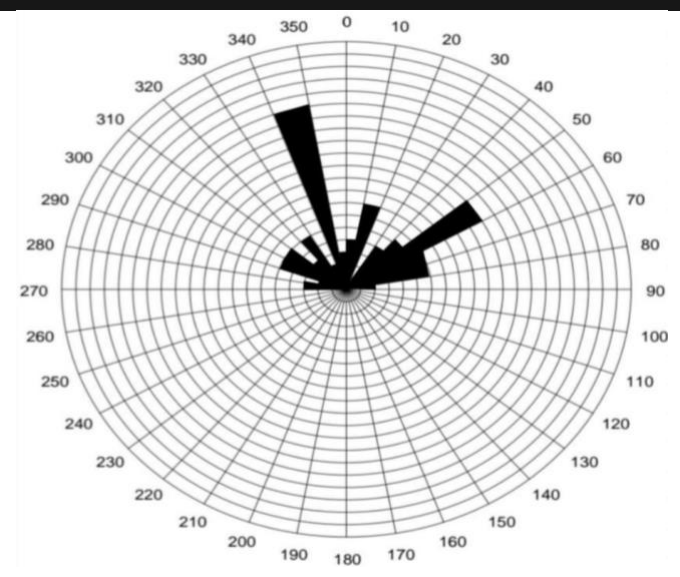

# GEOGRAPHIC DISTRIBUTION

- **Randomness**: when the position of point has operated independently of positions of other points & involved equal probability of occurrence in equal subdivision
- **Non Randomness**
	- 1. **Uniform**: distribution tending to more homogeneity
	- 2. **Clustered**: distribution tend to more heterogeneous
	- 3. **Isotopic**: no directional relationships (no fabric)
	- 4. **Anisotropic**: points forming lineations or trending normal

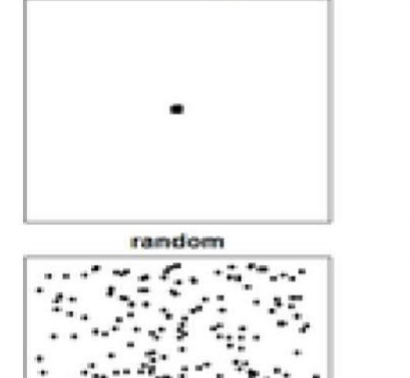

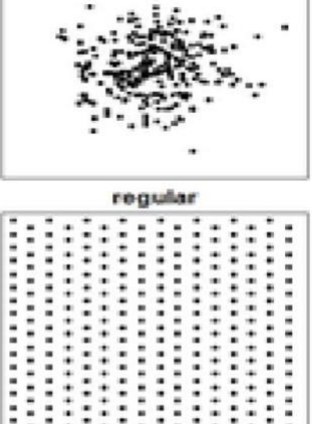

- **Postings**: important initial step in analyzing spatial data The simplest display of spatial data is a data posting,
	- a map on which each data location is plotted along with its corresponding data value<br> $(27 \times 193 \times 122 \times 19)$  $120$  $77$

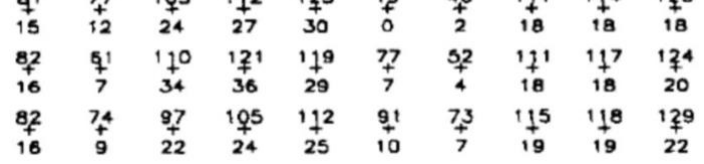

• **Contour Maps:** overall trends revealed by contour map, which provides a visual display & contouring by hand

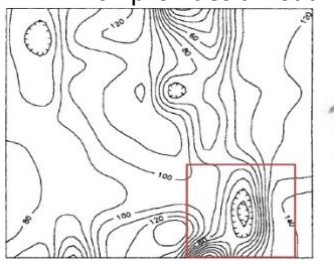

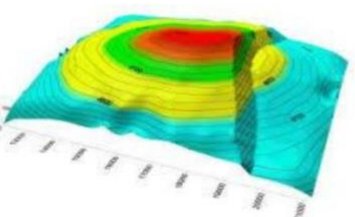

2D Contour Map 3D Surface map

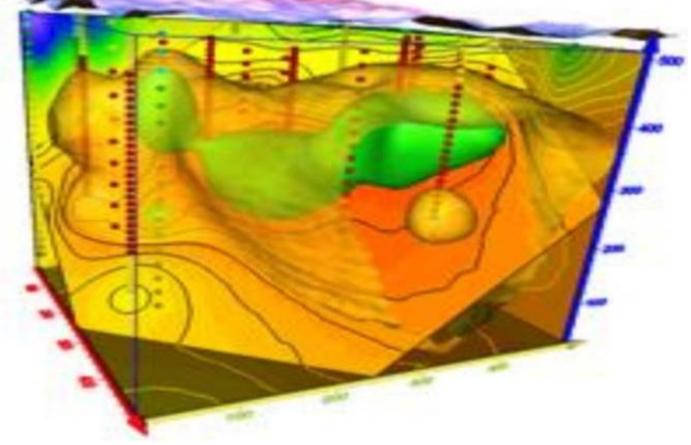

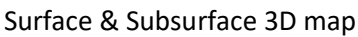

- For many very large regularly gridded data sets, a posting of all the data values may not be feasible, & a contour map may mask many of the interesting local details so we use symbol map
- **Symbol maps:** data posting with each location replaced by a symbol denotes class to which data value belongs

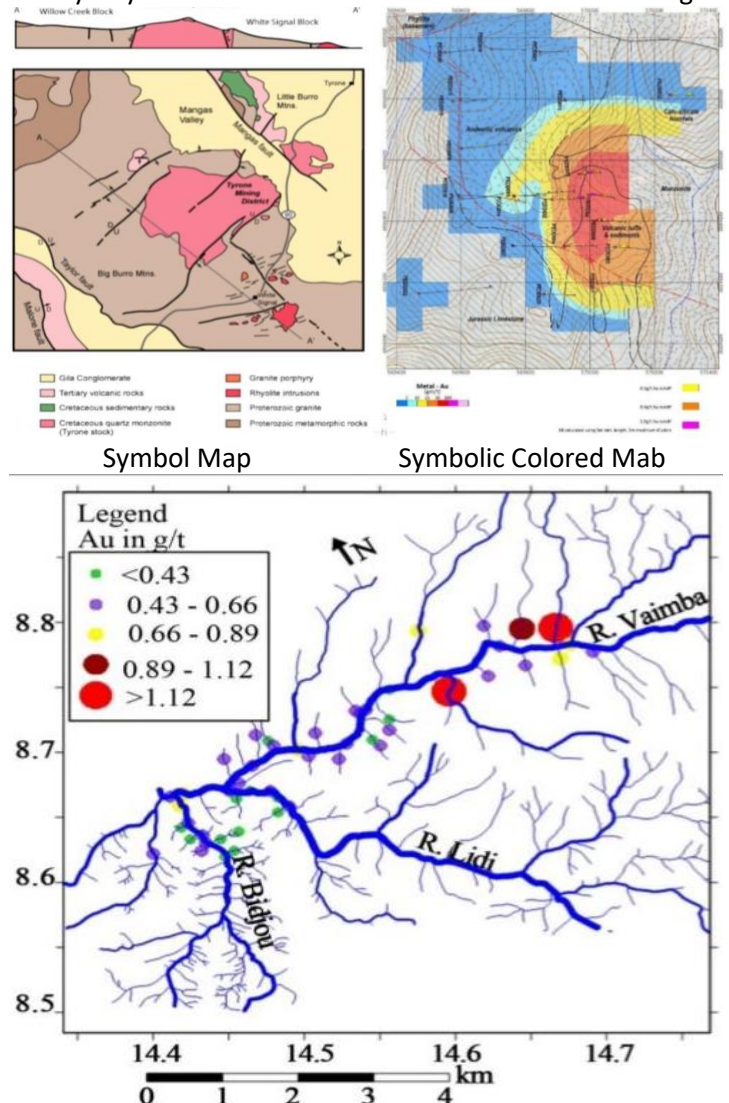

- The geologic data sets are most interested in the anomalies or the impermeable layers that condition flow in a reservoir
- **Moving Window**: calculation of few summary statistics within moving windows is frequently used to investigate anomalies both in the average value & in variability
	- A good compromise is often found in overlapping the windows, with 2 adjacent neighborhoods

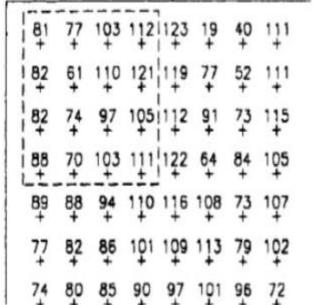

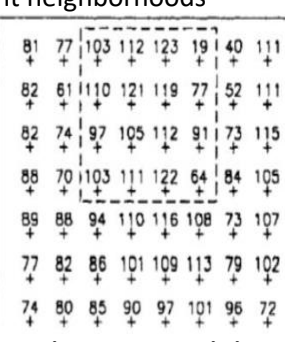

**Overlapping moving window to calculate moving average statistics** We have chosen to use a 4x4m² window so that we will have 16 data in each window. By moving the window only 2m so that it overlaps half of the previous window, we can fit 16 such windows into our  $10x10m^2$  area

### WORKED EXAMPLE: LAB 6

In the following table of 300m\*300m total grid size

- 1. Use the moving window techniques to calculate the average grad of 100\*100m² grid block. Move in 50m increments along the direction of vertical axis then in horizontal axis
- 2. Determine standard division of 100m\*100m grid block
- 3. Draw a scatterplot of the local means versus the local standard divisions from 16 local neighborhoods
- 4. Draw a sketch represent all mean & standard division
- 5. Comment on the result

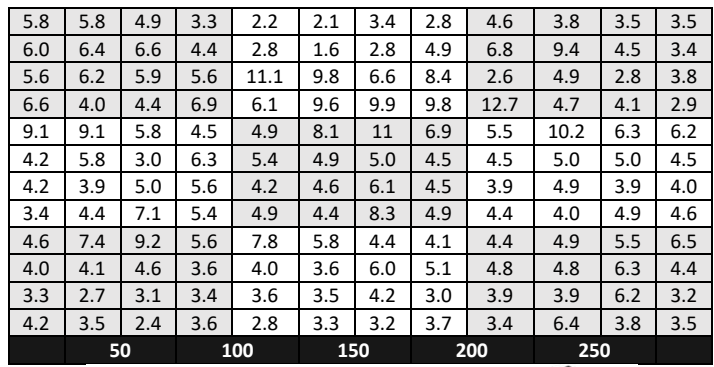

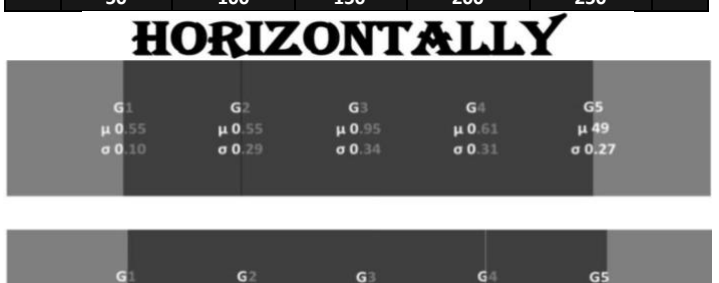

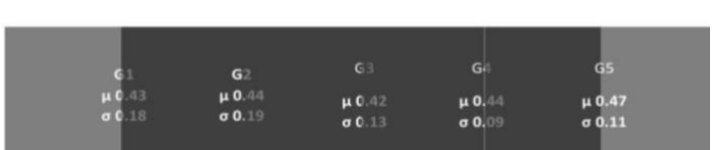

 $\frac{\mu}{\sigma}$ 0.58

 $\frac{\mu}{\sigma}$ 0.5

 $\frac{\mu}{\sigma}$ 0.59

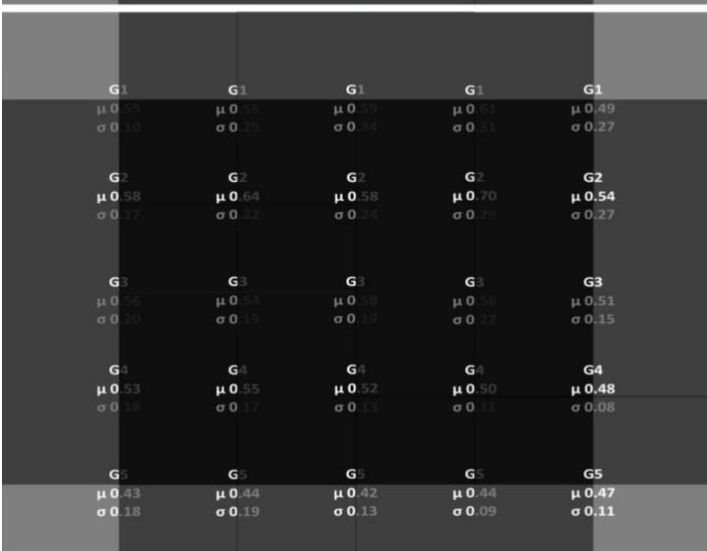

### **Solution: [Click Here](https://fisjo-my.sharepoint.com/personal/sas0182778_ju_edu_jo/Documents/Microsoft%20Teams%20Chat%20Files/lab-6%20(1).xlsx?web=1)**

# ESTIMATION

- Anomalies in the local variability will have an impact on the accuracy of our estimates
- A scatterplot of the local means & the local standard deviations from our moving window calculations is a good way to check for a relationship between the two. If it exists, such a relationship is generally referred to as a proportional effect
- **For lognormally distributed values**, a scatterplot of local means versus local standard deviations will show a **linear relationship between the two**

### H-SCATTERPLOTS

- **h-scatterplot** shows all possible pairs whose locations separated by certain distance in a particular direction
- On h-scatterplots, the x-axis is labeled  $V(t)$  & the y-axis is labeled  $V(t + h)$ , The x-coordinate of a point corresponds to V at a particular location & y-coordinate to V value distance & direction h away

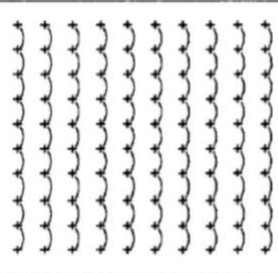

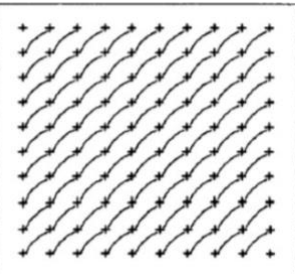

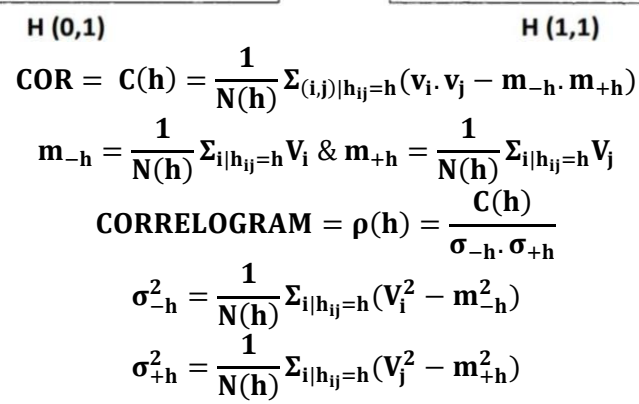

### WORKED EXAMPLE: LAB 4

For the data in the table below

- 1. Draw the h-scatter plot for h(0,1), h(0,2), h(0,3), & h(0,4)
- 2. Draw the h-scatter plot for h(1,0), h(2,0), h(3,0), & h(4,0)
- 3. Calculate COV, COR, & VAR for each h-scatter plot
- 4. Plot the vertical distance Vs VAR, COV, & COR

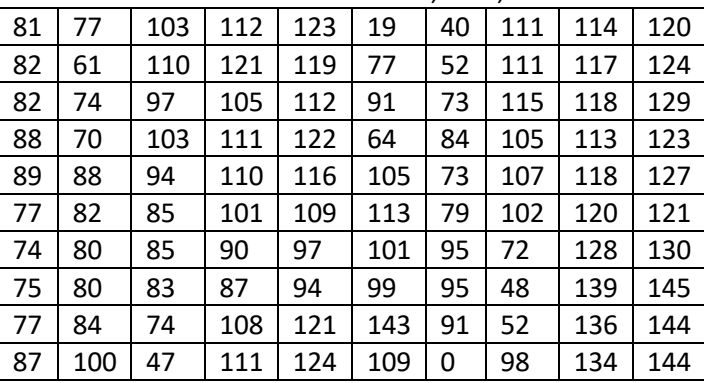

### **Solution: [Click Here](https://fisjo-my.sharepoint.com/personal/sas0182778_ju_edu_jo/Documents/Microsoft%20Teams%20Chat%20Files/h-scater%20blot.xlsx?web=1)**

### TRICKY EXAMPLE

Use the following table to calculate the correlation coefficient of  $h=(0, 1)$ ,  $h=(0, 2)$ ,  $h=(0, 3)$ ,  $h=(0, 4)$ ,  $h=(1, 0)$ , h= $(2, 0)$ , h= $(3, 0)$ , & h= $(4, 0)$ , & draw the curve represents the correlation coefficient Vs vertical & horizontal distance

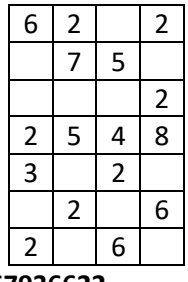

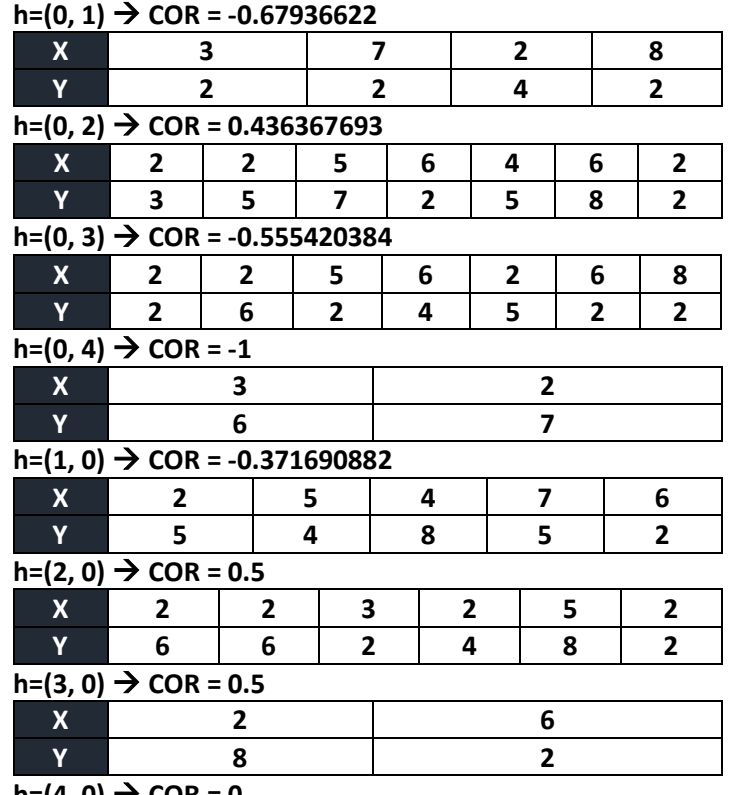

 $h=(4, 0)$  → COR = 0

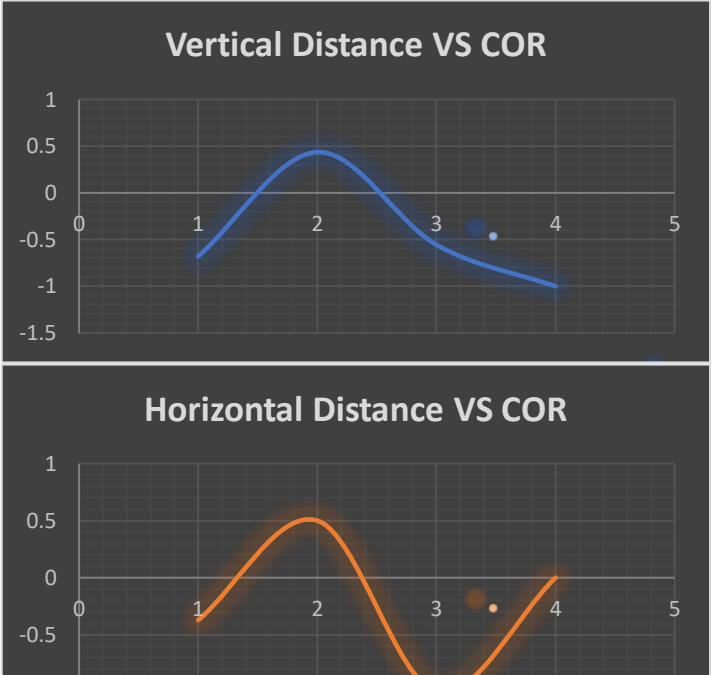

### ESTIMATION METHODS

- **Polygonal method**: Connect between points
	- Draw a line perpendicular to the connection line (pass trough the 2 points) & connect lines to create a polygon around each point
	- All the area in the polygon have the same value

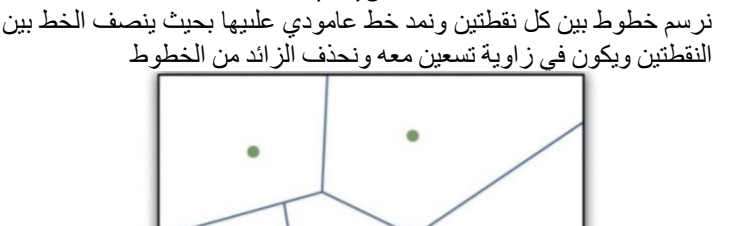

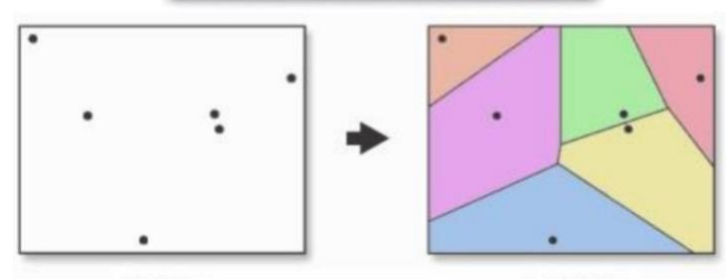

**INPUT** 

**OUTPUT** 

- **Triangulation**: estimation of a new grid point value can be done using points at apices of the triangle which it lies or more commonly & for a more accurate result, these 3 + 3 extra points at the apices of the 3 adjoining triangles
	- Result: every point is within or on edge of a triangle
	- **Delauney Triangulation: standard & best method in** which the acuteness of triangles is minimized mostly done by a computer algorithm. Which fortunately available in in spatial analysis packages

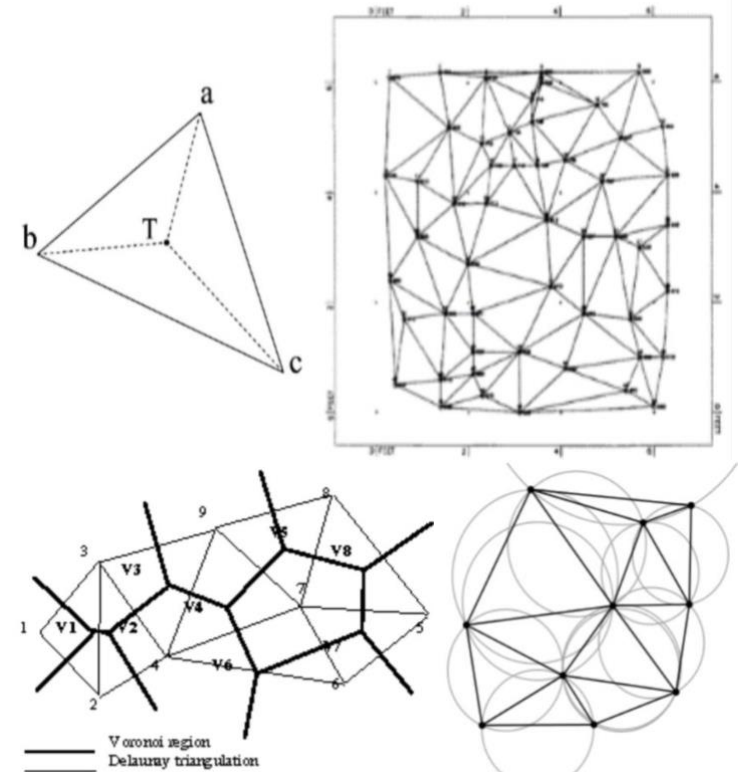

-1.5

-1

• **Weighted Linear Combinations**: Different approaches to assigning the weights to the data values give rise to many different methodologies

 $\overline{\mathbf{v}} = \Sigma \mathbf{w}_i \mathbf{v}_i$ 

**Inverse distance technique**: simplest interpolation method, give more weight to the closest samples, & less to those that are farthest away.

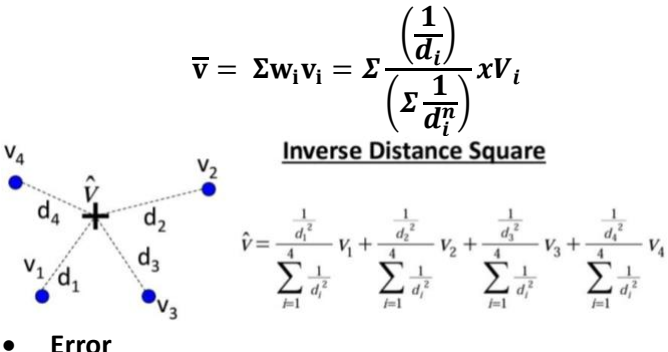

$$
r = \overline{X}_{True} - \overline{X}_{Estimated}
$$
  

$$
r = \sigma_{True}^2 - \sigma_{Estimated}^2
$$
  

$$
r = \overline{V} - V
$$

*Example*: estimate the V value at point 65E-137N located by arrow from the surrounding 7 samples in the figure below (Table shows the distances from the 65E, 137N)

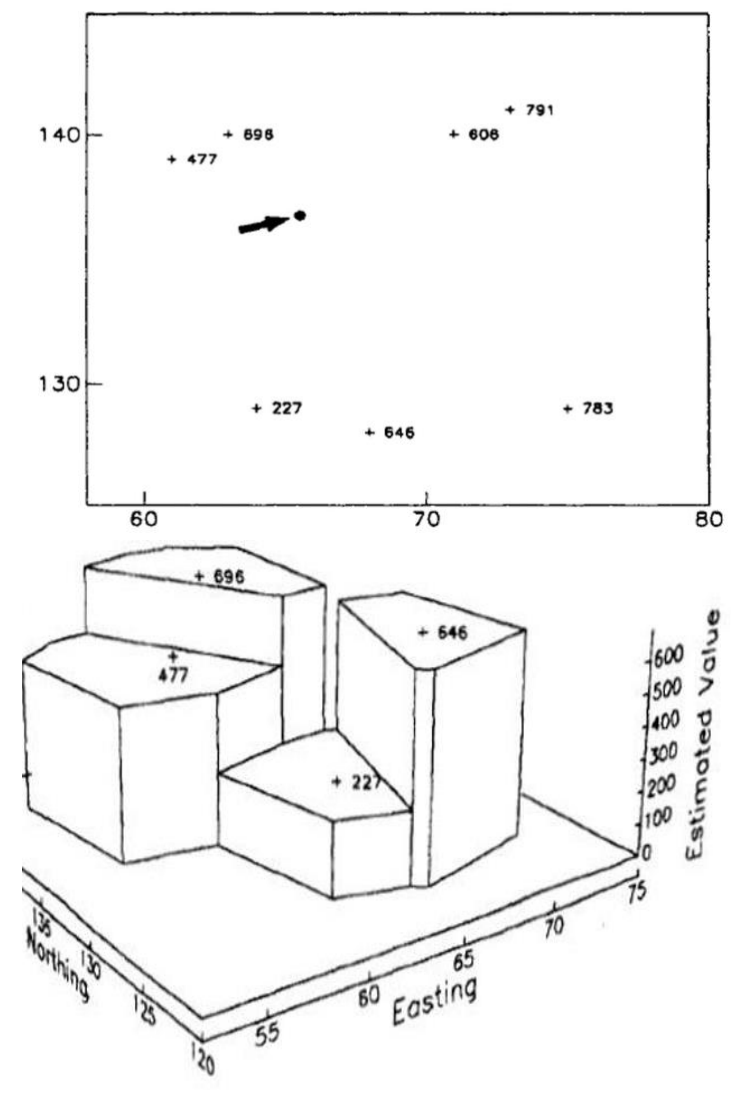

**Using Polygonal Estimate:** We choose the value that is closest to the point V (63E,140N) so our polygonal estimate (65E, 137N) is 696 ppm. Polygonal estimates of the V value at other points near 65E, 137N will also be 696 ppm

### WORKED EXAMPLE

Suppose the area of the whole data below is 100m\*100m

- 1. Estimate the grade of central point by inverse distance techniques & inverse distance squared techniques
- 2. Calculate mean & standard division of estimated values
- 3. Calculate the estimation error for μ & σ in each case
- 4. Draw a diagram represents the estimation errors **0.46 0.74 0.92 0.56**

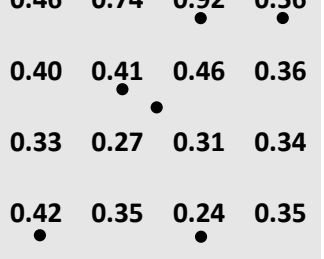

#### *Using inverse distance techniques*

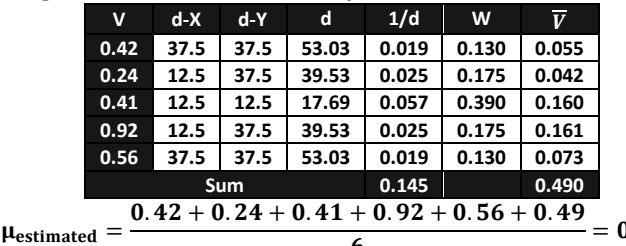

 $\frac{1}{6}$  = 0.507  $\sigma_{\text{estimated}} = \left( \frac{(0.42 - 0.507)^2 + \dots + (0.49 - 0.507)^2}{n \cdot 1} \right)$  $\frac{1}{n-1}$  $\frac{1}{2}$  $= 0.229$  $\mu_{True} = \frac{0.46 + \dots + 0.35}{16} = 0.433$  $\sigma_{\text{True}} = \left( \frac{(0.46 - 0.4325)^2 + \dots + (0.35 - 0.4325)^2}{n} \right)$  $\frac{1}{n-1}$  $\frac{1}{2}$  $= 0.177$  $r = X_{True} - X_{Estimated} = 0.433 - 0.507 = -0.074$  $r = \sigma_{True}^2 - \sigma_{Estimated}^2 = 0$ . 177  $-$  0. 229  $= -0$ . 052

Using inverse distance square techniques  
\n
$$
\begin{array}{rcl}\n\text{V} & \text{d-X} & \text{d-Y} & \text{d} & 1/\text{d}^2 & \text{W} & \overline{V} \\
0.42 & 37.5 & 37.5 & 53.03 & 0.00036 & 0.069 & 0.029 \\
0.24 & 12.5 & 37.5 & 39.53 & 0.00064 & 0.123 & 0.030 \\
0.41 & 12.5 & 12.5 & 17.69 & 00.0032 & 0.620 & 0.254 \\
0.92 & 12.5 & 37.5 & 39.53 & 0.00064 & 0.123 & 0.113 \\
0.56 & 37.5 & 37.5 & 53.03 & 0.00036 & 0.069 & 0.039 \\
\text{Sum} & 0.0052 & 0.465 \\
\text{Hestimated} & = & 0.42 + 0.24 + 0.41 + 0.92 + 0.56 + 0.465 \\
\text{Hestimated} & = & 0.42 + 0.24 + 0.41 + 0.92 + 0.56 + 0.465 \\
\text{Hestimated} & = & 0.503 \\
\text{H}_{\text{estimate}} & = & \left( \frac{(0.42 - 0.507)^2 + \dots + (0.465 - 0.507)^2}{n - 1} \right)^{\frac{1}{2}} \\
& = & 0.229 \\
\text{H}_{\text{estimate}} & = & \frac{1}{X_{\text{True}} - X_{\text{Estimated}} \\
\text{H}_{\text{estimated}} & = & 0.433 - 0.503 = -0.070 \\
\text{H}_{\text{estimate}} & = & 0.77 - 0.229 = -0.052\n\end{array}
$$

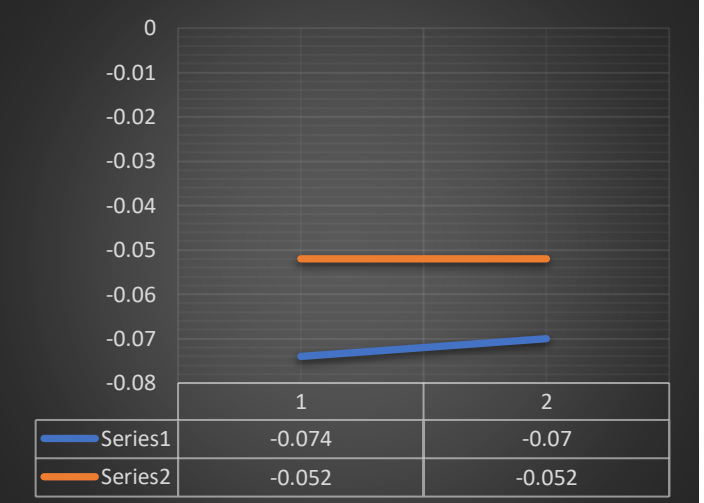

15 Shaas N Hamdan Geological Data Analysis Shaas N Hamdan Geological Data Analysis

### TRICKY EXAMPLE

The following data are *coordination* of several points, use these data to estimate the point V that located at *(0.2, 0.2)*  coordination using inverse distance techniques (ID), inverse distance square techniques (IDS), & Inverse distance cube techniques (IDC), then sketch a curve that represent all values calculated (relationships with distance)

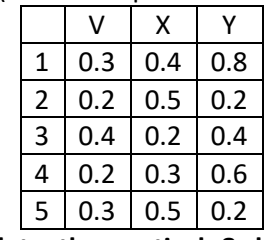

**First Step: Calculate the vertical & horizontal distance between the V & 1; 2; 3; 4; & 5, then calculate the true distance (triangle chord length) between V & these points**

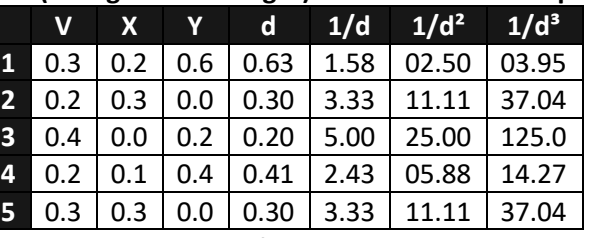

**Second Step: Calculate Wi for inverse distance techniques (ID), inverse distance square techniques (IDS), & Inverse distance cube techniques (IDC)**

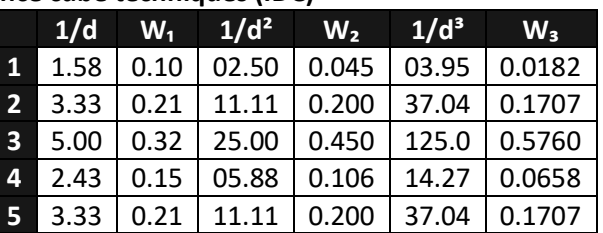

**Third step: Calculate Wi for inverse distance techniques (ID), inverse distance square techniques (IDS), & Inverse distance cube techniques (IDC)**

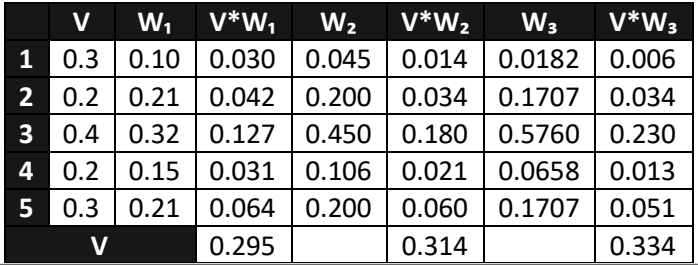

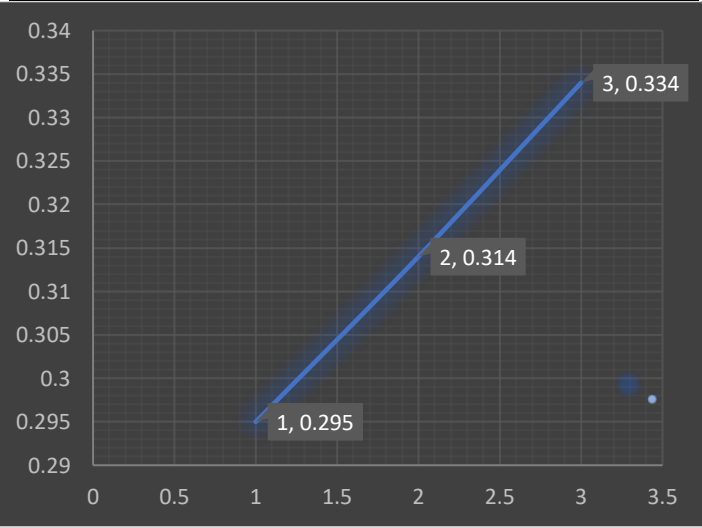

### WORKED EXAMPLE: LAB7-8

- 1. For the deposit assignd below, assume it was modeled by using 100m\*100m blocks, estimate the grade of these blocks for the exploration data set by using the inverse distance square (IDS) techniques with rectangular search neighborhood of 50m\*50m
- 2. Using the estimated block values results from question one, determine the overall estimated bench averaging the grades of copper ore at 0.5ppm cutoff
- 3. Using the estimated block values results from question one, determine the overall estimated bench averaging the grades of 16 blast holes that fall within each block
- 4. Compare the inverse distance estimated average block grade in Q1 to the block grades determined in Q3
	- a) Draw the histogram of estimation errors calculated tracking the difference between the IDS (Q1) & the true blast hole calculated grade (Q3)
	- b) Determine the quantitative statistics about the errors by determining the Min. & Max. error & calculate the mean, the variance, the first quartile, the second quartile, the third quartile of the errors & make comments about these statistics, what would be the influence of these errors?
	- c) Plot IDS against true grades on X-Y scatter diagram
	- d) Determine the following
		- I. Number of blocks estimated by inverse distance square to be >100ppm V yet they have true grades (blast hole estimation) <100ppm
		- II. Number of blocks estimated by IDS to have average grade <0.5%Cu yet their true grade in >100ppm V

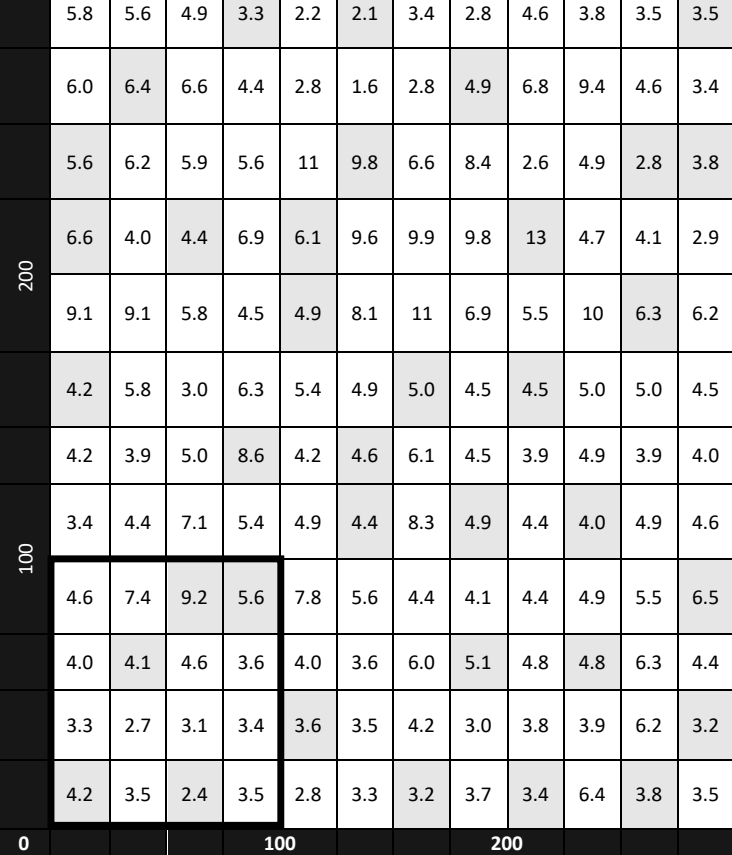

III. Make comments on the results (Differences) a di serie della contra <u>a kasa</u> ing Pangalang Kabupatèn Band  $\overline{\phantom{a}}$  $\overline{\phantom{a}}$  $\sim$  1.

### TONNAGE CALCULATIONS FOR NORMAL DEPOSITS

EXAMPLE OF CALCULATION OF TONNAGE & AVERAGE GRADE FOR NORMAL DISTRIBUTION

A normal deposits of 20Mton with mo (mean) -0.742%Cu, & variance 0.145, calculate the TONNAGE & AVERAGE GRADE ABOVE THE CUTOFF of Z=-0.92% & Z=-0.51%

$$
\begin{aligned} \text{standard normal value} & \xrightarrow{\hspace{1cm}} \mathbb{E} \left[ \begin{array}{c} \mathbb{E} \left[ \begin{array}{c} \mathbb{E} \left[ \begin{array}{c} \mathbb{E} \left[ \begin{array}{c} \mathbb{E} \left[ \begin{array}{c} \mathbb{E} \left[ \begin{array}{c} \mathbb{E} \left[ \begin{array}{c} \mathbb{E} \left[ \begin{array}{c} \mathbb{E} \left[ \end{array} \right] \right] \right] \end{array} \right] \end{array} \right] \end{array} \right) \end{aligned} \right. \\ \mathbb{E} \left[ \begin{array}{c} \mathbb{E} \left[ \begin{array}{c} \mathbb{E} \left[ \begin{array}{c} \mathbb{E} \left[ \begin{array}{c} \mathbb{E} \left[ \begin{array}{c} \mathbb{E} \left[ \begin{array}{c} \mathbb{E} \left[ \begin{array}{c} \mathbb{E} \left[ \begin{array}{c} \mathbb{E} \left[ \begin{array}{c} \mathbb{E} \left[ \end{array} \right] \right] \right] \end{array} \right] \end{array} \right] \end{array} \right) \end{aligned} \right] \end{aligned}
$$

$$
X_c = \frac{-0.92 - -0.742}{0.145^{1/2}} = -0.47
$$

ثانياً : نحسب ال Function Density Cumulative

$$
F(z) = Cdf = P(Z \le z) = P(Z \le -0.47)
$$

$$
F(X_c) = \frac{1}{2} \left[ 1 - \left( 1 - e^{-\frac{2X_c^2}{\pi}} \right)^{\frac{1}{2}} \right]
$$

$$
F(X_c) = \frac{1}{2} \left[ 1 - \left( 1 - e^{-0.13911} \right)^{\frac{1}{2}} \right] = 0.3198
$$

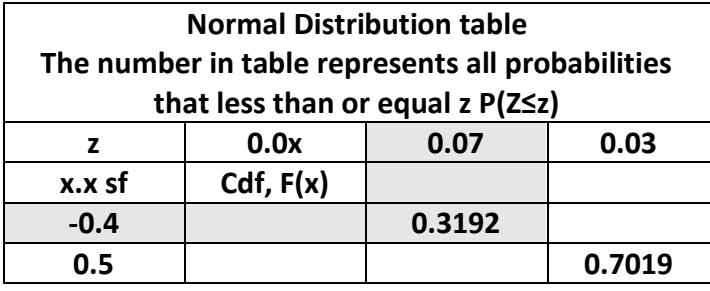

Inverse Cumulative Density Function ال نحسب : ًثالثا  $G(z) = P(Z > z) = P(Z > -0.47)$  $G(X_c) = F(X_c)$  if  $X < 0$  $G(X_c) = 1 - F(X_c)$  if  $X > 0$ 

 $G(X_c) = F(X_c) = 0.3198$ 

رابعاً : نحسب ال TONNAGE

$$
T_0 = wtxG(X_c)
$$

 $T_0 = 20M$ ton \* 0.3198 = 6.396Mton

$$
\text{AVERAGE} \quad \text{GRADE} \quad \text{ABOVE} \quad \text{THE J} \quad \text{Lum} \quad \text{Lum} \quad \text{Lum} \quad \text{CUTOFF}
$$
\n
$$
m(X_c) = m_0 + \frac{e^{\frac{X^2}{2}} \cdot \sigma}{G(x) \cdot (2\pi)^{\frac{1}{2}}}
$$

$$
m(X_c) = -0.742 + \frac{e^{-\frac{(-0.47)^2}{2}}x \cdot 0.145^{1/2}}{0.3198x(2\pi)^{1/2}} = -0.317
$$

### TONNAGE CALCULATIONS (LOG-NORMAL DEPOSITS)

A log-normal deposits of 20Mton with mo (mean) 0.512%Cu, & variance 0.041, calculate the TONNAGE & AVERAGE GRADE ABOVE THE CUTOFF of Z=0.4% & Z=0.6%

$$
e^{i}
$$
 (log normal)  
1 e<sub>l</sub>  $i$  ⋅ s, ρ  
10  $\alpha$  ⋅  $\beta$   $j$   $\alpha$   
10  $\alpha$  ⋅  $\alpha$   $j$   
11  $\alpha$  ⋅  $\alpha$   $j$   
12  $\alpha$  ⋅  $\beta$   $j$   
13  $\alpha$   $j$   
14  $\alpha$   
15  $\alpha$   
16  $\alpha$   
21  $\alpha$   
33  $\alpha$   
44  $\alpha$   
55  $\alpha$   
66  $\alpha$   
71  $\alpha$   
83  $\alpha$   
92  $\alpha$   
10  $\alpha$   
11  $\alpha$   
12  $\alpha$   
13  $\alpha$   
14  $\alpha$   
15  $\alpha$   
16  $\alpha$   
17  $\alpha$   
19  $\alpha$   
10  $\alpha$   
10  $\alpha$   
11  $\alpha$   
12  $\alpha$   
13  $\alpha$   
14  $\alpha$   
15  $\alpha$   
16  $\alpha$   
17  $\alpha$   
19  $\alpha$   
19  $\alpha$   
10  $\alpha$   
10  $\alpha$   
10  $\alpha$   
11  $\alpha$   
12  $\alpha$   
13  $\alpha$   
14  $\alpha$   
15  $\alpha$   
16  $\alpha$   
17  $\alpha$   
18  $\alpha$   
19  $\alpha$   
10  $\alpha$   
10  $\alpha$   
11  $\alpha$   
12  $\alpha$   
13  $\alpha$   
14  $\alpha$   
15  $\alpha$   
16  $\alpha$   
17  $\alpha$   
18  $\alpha$   
19  $\$ 

$$
\beta^2 = \ln^{\left(\frac{\sigma^2}{m^2} + 1\right)} = 0.145 \rightarrow \beta = 0.381
$$
  

$$
\alpha = \ln^m - \frac{1}{2}\beta^2 = \ln^{0.512} - \frac{1}{2} - 0.145 = -0.742
$$

ثانياً : نحسب القيمة المعيارية Xc التي تعادل التوزيع الطبيعي ليتسنى لنا استخدام جداول التوزيع الطبيعي والمعادالت

$$
X_c = \frac{\ln^2 - \alpha}{\beta}
$$

$$
X_{0.4} = \frac{\ln^{0.4} - 0.742}{0.381} = \frac{\ln^{0.4} - 0.742}{0.381} = -0.46
$$

ثالثاً : نحسب ال Function Density Cumulative

$$
F(z) = Cdf = P(Z \le z) = P(Z \le 0.46)
$$

$$
F(X_c) = \frac{1}{2} \left[ 1 - \left( 1 - e^{-\frac{2X_c^2}{\pi}} \right)^{\frac{1}{2}} \right]
$$

$$
F(z) = \frac{1}{2} \left[ 1 - \left( 1 - e^{-0.135} \right)^{\frac{1}{2}} \right] = 0.32232
$$

Inverse Cumulative Density Function ال نحسب : ًثالثا  $G(z) = P(Z \le z) = P(Z > -0.46)$  $G(X_c) = F(X_c)$  if  $X < 0$  $G(X_c) = 1 - F(X_c)$  if  $X > 0$ 

> ر ابعاً : نحسب ال AGE  $G(-0.46) = F(-0.46) = 0.32232$  $T_0 = wtxG(X_c)$

 $T_0 = 20 * 0.32232 = 6.4464$ 

خامساً : نحسب ال E THE

$$
G'(X_c)
$$
  
\n
$$
m(X_0) = \frac{G'(X_c)}{G(X_c)}
$$
  
\n
$$
G'(X_c) = F'(X_c') \text{ if } X_c < 0 = 1 - F'(X_c') \text{ if } X_c > 0
$$
  
\n
$$
F'(X_c) = \frac{1}{2} \left[ 1 - \left( 1 - e^{-\frac{2X_c'^2}{\pi}} \right)^{\frac{1}{2}} \right]
$$
  
\n
$$
X_c' = X_c - \beta
$$

$$
X_c' = -0.46 - 0.381 = -0.841
$$
  
\n
$$
F'(-0.84) = 0.2005
$$
  
\n
$$
G'(-0.84) = F'(-0.84) = 0.2005
$$
  
\n
$$
m(X_0) = \frac{G'(X_c)}{G(X_c)} = \frac{0.2005}{0.32232} = 0.6221
$$
  
\nFor Z=0.6  $\rightarrow$  Tonnage = 5.4Mton & Avg. = 0.777

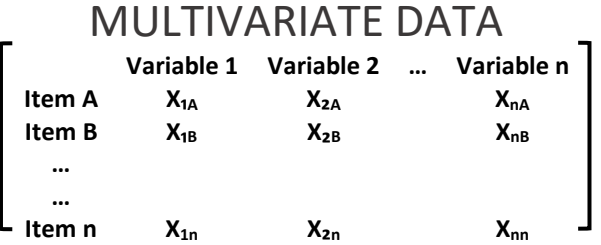

• **Euclidean Distance (Ed):**

 $\mathrm{Ed}_{\mathrm{xn}} = \mathrm{root} \big[ \Sigma (X_x - X_n)^2 \big]$  $\text{Ed}_{\text{An}} = \text{root}[\Sigma(X_{1A} - X_{1B})^2 + \dots + (X_{nA} - X_{nn})^2]$  $\text{Ed}_{\text{Bn}} = \text{root}[\Sigma(X_{1B} - X_{1n})^2 + \dots + (X_{nB} - X_{nn})^2]$ …

• **Euclidean Distance Coefficient (EdC):**  $Ed_{xn} =$  $\text{root}\big[\varSigma (X_{\text{X}} - X_{\text{n}})^2\big]$  $\boldsymbol{m}$  $EdC_{An} =$ Ed  $\frac{\text{Ed}}{\text{m}} = \frac{[\Sigma(X_{1A} - X_{1n})^2 + \dots + (X_{nA} - X_{nn})^2]^{1/2}}{m}$  $\boldsymbol{m}$  $EdC_{Bn} =$ Ed  $\frac{\text{Ed}}{\text{m}} = \frac{\left[\Sigma(X_{1B} - X_{1n})^2 + \dots + (X_{nB} - X_{nn})^2\right]^{1/2}}{m}$  $\boldsymbol{m}$ …

#### • **Manhattan Distance (Md):**

 $Md_{xn} = \Sigma |(X_X - X_n)|$  $Md_{An} = |(X_{1A} - X_{1n}) + (X_{2A} - X_{2n}) + (X_{nA} - X_{nn})|$  $Md_{\text{Bn}} = |(X_{1B} - X_{1n}) + (X_{2B} - X_{2n}) + (X_{nB} - X_{nn})|$ …

- **Manhattan Distance Coefficient (MdC):**  $MdC_{xn} =$  $\Sigma |(X_X - X_n)|$  $\boldsymbol{m}$  $MdC_{An} = \frac{Md}{m}$  $\frac{d\mathbf{M}\mathbf{d}}{d\mathbf{m}} = \frac{[(X_{1A} - X_{1n}) + (X_{2A} - X_{2n}) + (X_{nA} - X_{nn})]}{m}$  $\dot{m}$  $MdC_{Bn} = \frac{Md}{m}$  $\frac{d\mathsf{M}\mathsf{d}}{\mathsf{m}} = \frac{\left| (X_{1B} - X_{1n}) + (X_{2B} - X_{2n}) + (X_{nB} - X_{nn}) \right|}{m}$  $\boldsymbol{m}$
- **Correlation Similarity Coefficient (** $r_{AB}$ **)**

$$
r_{xn} = \frac{\Sigma_{i=1}^{i=n} (X_x - \mu_x)(X_n - \mu_n)}{S_x S_n (m - 1)}
$$

$$
r_{An} = \frac{\Sigma_{i=1}^{i=n} (X_{iA} - \mu_A)(X_{in} - \mu_n)}{S_A S_n (m - 1)}
$$

$$
r_{Bn} = \frac{\Sigma_{i=1}^{i=n} (X_{iB} - \mu_A)(X_{in} - \mu_n)}{S_B S_n (m - 1)}
$$

• **Jaccard Association Coefficient or Association Coefficient (JAB)**

$$
J_{AB} = \frac{a}{a+b+c+d}
$$

**a: is the number of attributes present in both samples b: is the number of attributes present in only A sample c: is the number of attributes present in only B sample c: is the number of attributes absent in both samples** 

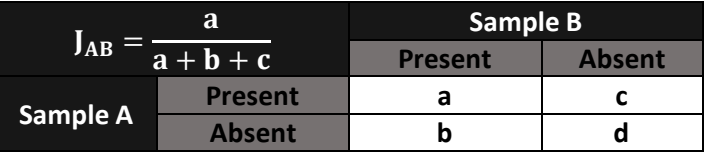

### BOOK EXAMPLE

Use the matrix given below to calculate the following

- 1. Euclidean Coefficient of AB, AC, & ΒC
- 2. Manhattan Coefficient of AB, AC, & BC
- 3. Correlation Similarity Coefficient of AB, AC, & BC
- 4. Comment on the results

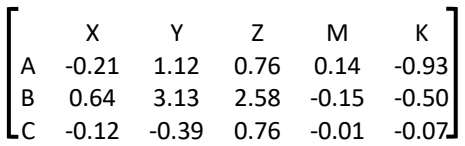

**Euclidean Distance Coefficient Using Excel** 

**EdC AB =0.577719655 EdC AC =0.349302161**

**EdC BC = 0.812032019**

**Manhattan Distance Coefficient (MdC):**

**MdC AB = 1.08 MdC AC = 0.522 MdC BC = 1.334**

**Correlation Similarity Coefficien (r) r AB =0.906549698 r AC = 0.143549018 r BC = 0.179947104**

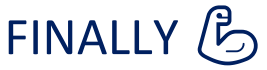

#### **Calculate Jaccard Association Coefficient (J<sub>AB</sub>)**

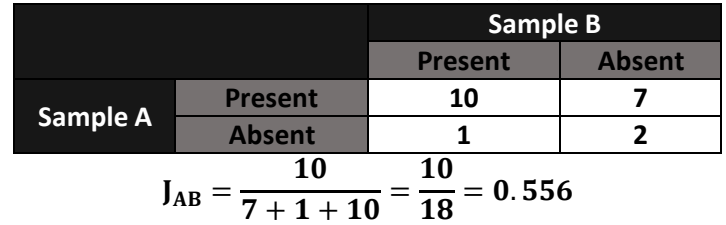

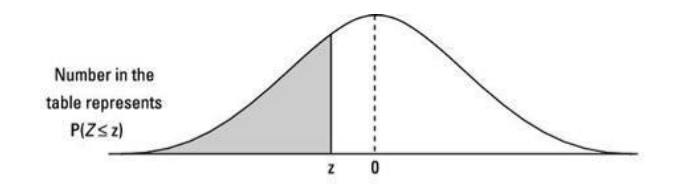

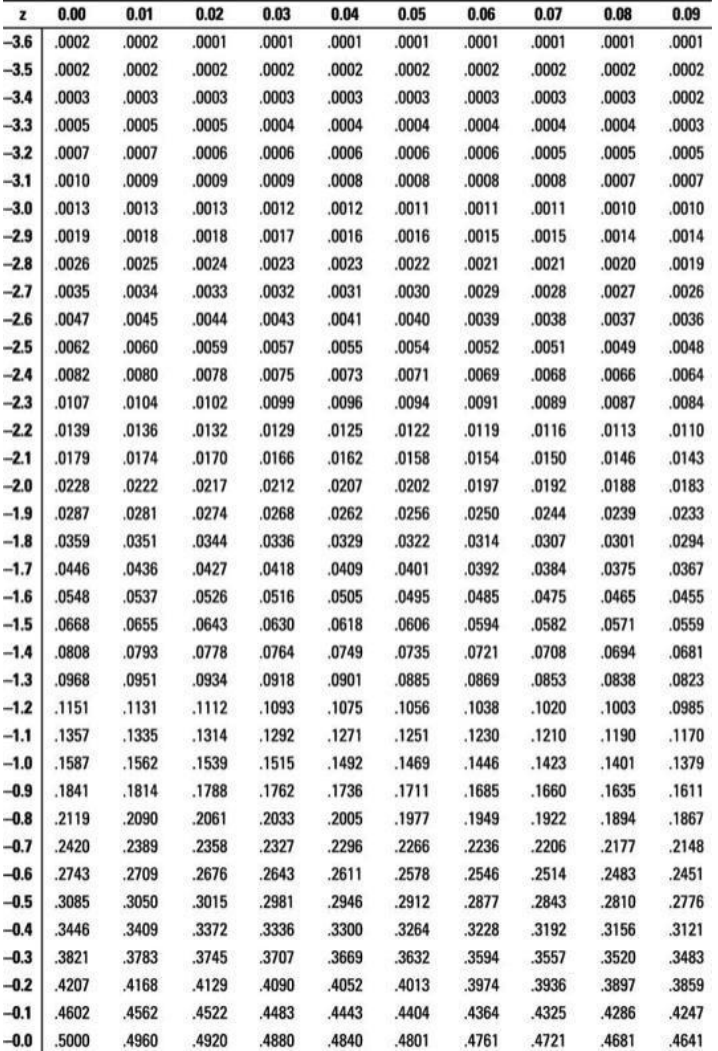

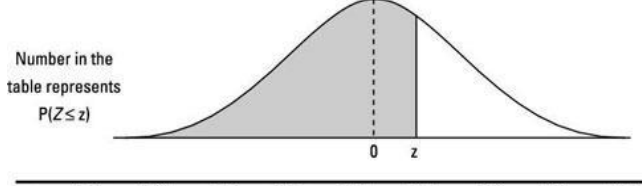

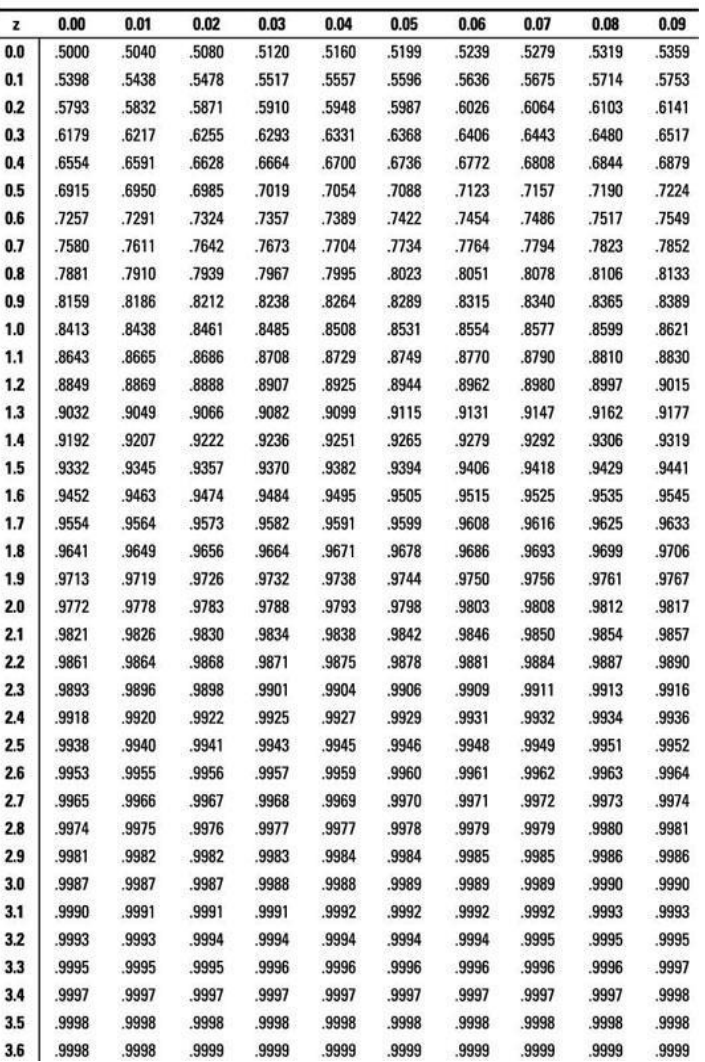